# The Songbook Package

Version 4.5

Christopher Rath  $<\!\!Christopher@Rath.ca\!\!>$ 

2010/04/30

### Abstract

This package provides an all purpose songbook style for LATEX2e. The package allows for three types of output from a single input file: words and chords books for the musicians to play from, words only songbooks for the congregation to sing from, and overhead transparency masters for congregational use. The style will also print a table of contents, an index sorted by title and first line, and an index sorted by key. It attempts to handle songs in multiple keys, as well as songs in multiple languages.

## Contents

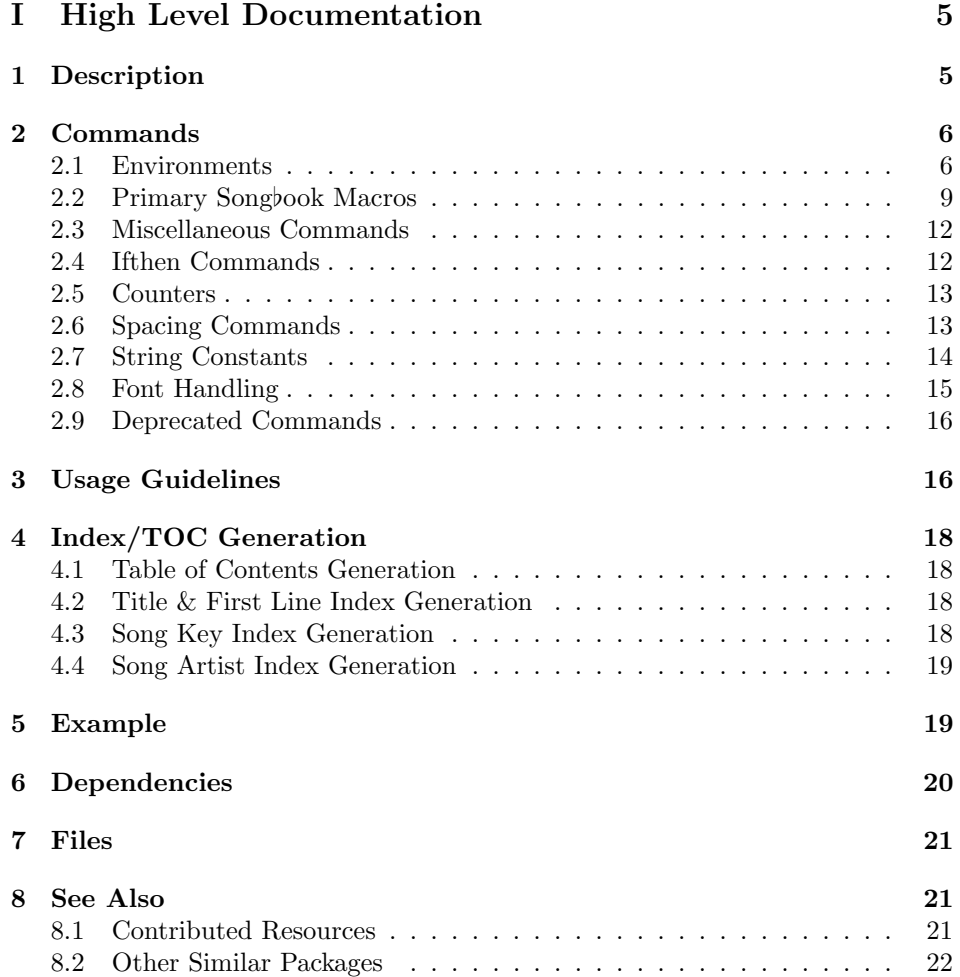

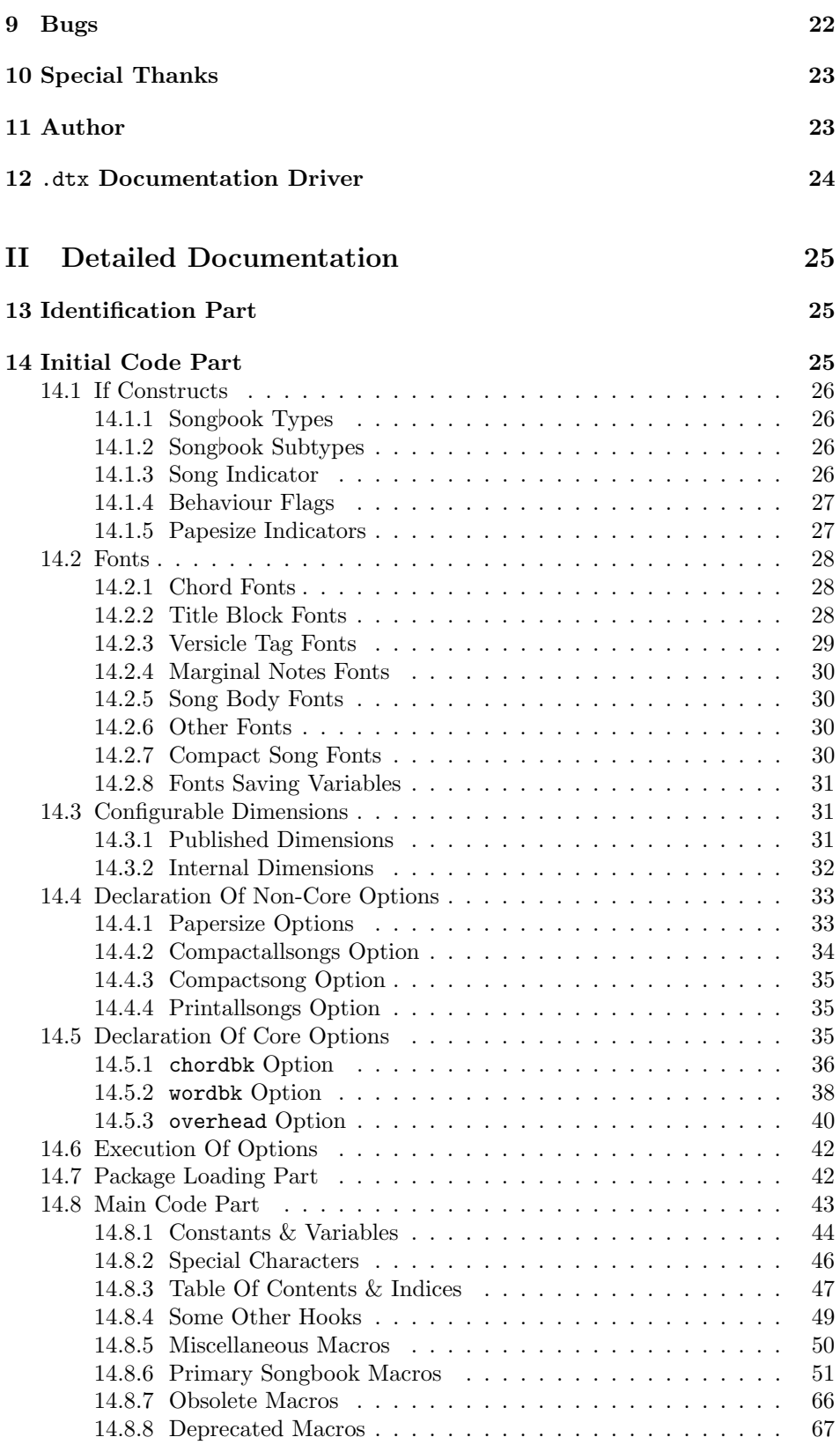

## Preface to version 4.5

What's new in version 4.5:

• Added a compactsong option to the song environment; which allows persong use of compactsong formatting.

## Preface to version 4.4

What's new in version 4.4:

- there are no functional changes
- at Donald Arseneau's request, added language to state that conditionals.sty is public domain

## Preface to version 4.3

What's new in version 4.3:

- found a problem with the optional parameter to the xlatn environment added in Release 4.2; that optional parameter has been removed
- a new songTranslation environment added to provide the required capability for the Artist index option
- added a new song to the sample songbook to act as a test case for translation

## Preface to version 4.2

What's new in version 4.2:

- added a new Artist index option
- added a new optional parameter to the xlatn environment; in support of the new Artist index option

## Preface to version 4.1a

What's new in version 4.1a:

• Corrected a bug whereby the new exclude song mode was throwing an error when either the \SBRef or \SBMargNote commands were used

## Preface to version 4.1

What's new in version 4.1:

- a new optional  $\langle Include? \rangle$  parameter has been added to the song environment; that parameter allows you to have a song omitted from the printed songbook yet still have the song counter incremented and the song's table of contents entry written to a separate TOC file (see the description of the song environment, below, for more details)
- to go along with the new optional  $\langle Include? \rangle$  parameter is a new \usepackage{} option, printallsongs, which overrides the individual song option declarations and prints all the songs in the songbook
- the song "My Sun and My Shield" was removed from the sample songbook; it turns out that this is a Ted Sandquist song and is not in the public domain
- chordbk's compactsong option is still experimental

## Preface to version 4.0

What's new in version 4.0:

- the Songbook style has now completed its transition to  $\text{LATEX2e}$  (I think): there is now a single . sty file which accepts options in order to invoke the different songbook styles. The Songbook style now also accepts and produces reasonable output for all of LAT<sub>E</sub>X2e's standard papersize options.
- the song title block (where the title, copyright info., etc. are listed) has been changed, use of the \centerline macro has been replaced with a center environment. This change is not compatible with previous versions of songbook.sty and requires you to re-verify all page breaks (mostly in wordsonly mode). The reason for making the change is to allow long song titles to line-wrap (instead of hanging off the edge of the page), and this means that the definition of the following macros has been changed: \STitle, \CpyRt, \WAndM, and \ScriptRef. The centering of these lines is now also done within a center environment; in each the centering may now be disabled by adding an optional first parameter (any value except 'Y')
- since the change to the title block invalidated pagination of the previous version I have taken the opportunity to fine tune the value of \SpaceAfterSong, a value that is used primarily in words-only mode: the inter-song gap has been decreased to \vspace{0ex plus10ex minus3ex} (from \vspace{0ex plus15ex minus0ex})
- a new space command, \SpaceAfterTitleBlk, has been created to allow the space between a song's title block and its versicles to be tuned by the user; this was a previously hardcoded value
- a bug in the SBBracket environment has been corrected: long lines were not always exhibiting their hanging indentation
- the style now supports all of LAT<sub>E</sub>X2e's standard papersizes. While the output will not be ideal for all papersizes, it does produce sane and usable results for all papersizes. I would be most appreciative if European users would send me page layout corrections for the A4, A5, and B5 sizes
- added a new environment, SBOpGroup (i.e., "an open group"), serves to group the lines of a verse or chorus together, but not indent or label them. Use of this environment allows for better control of font changes, proper indentation of wrapped lines, and automatic spacing of open groups which follow one another. I strongly suggest that SBOpGroup be used to enclose any set of lines which don't otherwise end up in one of the songbook environments when typsetting with this package
- chordbk mode now supports one variation: compactsong. In compactsong mode the songs are laid out in two columns; note that the song title block spans the two columns. The songs are set in a smaller typeface to allow them to fit into the smaller space two column mode supplies. This mode should be considered experimental for the present time; see its description, below, for more details
- conditionals.sty has been updated with more current information and macros, as supplied by Donald Arseneau
- all of the verse-like environments now have their \baselineskip amount expressly calculated just prior to laying out their lines. This has been done in order to overcome the problem all previous versions of the songbook style had which was that linespacing differed based upon whether a particular line

contained chords. Now all lines are spaced the same, regardless of whether they contain a chord. I consider the previous behaviour—where linespacing varied—to be a bug. If you really must retain the old behaviour this can be done by inserting the following code into the preamble of your document:

```
\renewcommand{\sbSetsbBaselineSkipAmt}
 {\setlength{\sbBaselineSkipAmt} {\baselineskip}}
```
- the \SBDefaultFont command no longer needs to be specified at the top of each songbook
- fixed a bug that was inhibiting the Songbook style from detecting blank and empty song parameters
- the commands which had previously been listed as deprecated (i.e., to be removed in some future release) have all been removed
- the following commands have been moved from the "Obsolete Macros" section into "Deprecated Macros" section and will be removed in the next major release of the Songbook style: \False, \True, \ChordBk, \Overhead, \SongEject, \WordBk, and \WordsOnly

A few minor changes were made during release testing of version 4.0. The following changes occured between version 4.0pre2 and 4.0:

- the spacing around the SBBracket environment has been tuned: \SpaceAfterSBBracket has been increased, and a new \SpaceBeforeSBBracket amount has been added
- added missing space around the SBBracket\* environment; using \SpaceBeforeSBBracket and \SpaceAfterSBBracket
- removed unused length, \SBBracketHangAmt
- added a new \LeftMarginSBBracket length and rewrote the part of the SBBracket environment that creates the tag and left indents the versicle. The SBBracket environment now left aligns its words with those of the SBVerse and SBChorus versicles.

# Part I High Level Documentation

## 1 Description

The Songbook document style provides a core set of functions for the production of songbooks. Three pre-defined songbook formats and one variation are provided (and they are invoked via options to the \usepackage{songbook} command) and they are typically used along with LATEX's book class. One of the following options  $must$  be specified or the Songbook style will throw an error: chordbk, wordbk, or overhead.

An empty minimal songbook looks like the following:

```
\documentclass{book}
\usepackage[chordbk]{songbook}
\begin{document}
  \begin{song}{}{}{}{}{}{}
  \end{song}
```
\end{document}

We'll start by explaining the \usepackage[]{songbook} options:

- chordbk chordbk a songbook suitable for musicians which gives both lyrics and words (this is the default mode of the Songbook document style)—one variation to this style is offered, compact song mode (see below). This option is specified as \usepackage[chordbk]{songbook}
- wordbk wordbk a words-only songbook suitable for mass distribution to those singing but not playing an instrument. This option is specified as \usepackage[wordbk]{songbook}
- overhead overhead to produce overhead transparencies from songbook source files. This option is specified as \usepackage[overhead]{songbook}

Other additional options supported by the Songbook style include all  $\text{LFT}_F X$ 's standard papersize options, and:

compactsong compactsong this option only takes effect along with chordbk. It causes the songs to be set in two columns, where the song title information spans the both columns. It is specified as

\usepackage[chordbk,compactsong]{songbook}

The version of compactsong provided in this release should be considered experimental! The formatting produced in this mode is not always desirable. An outstanding question to be answered is whether or not new songs title blocks should span both columns, and whether each song should generate a page break; in other words, should this feature set be implemented as two pieces: compactsong and compactbook. The idea would be to provide a compactsong environment, which could be judiciously used on a per song basis, and a compactbook mode which would result in a compressed songbook, where the words and chords book would look very much like a words only songbook (but with chords).

printallsongs printallsongs this option causes all songs in a songbook to be printed, regardless of what  $\langle Include? \rangle$  option may have been specified on each individual song environment

## 2 Commands

This section is broken into several subsections. Hopefully this makes the individual commands easier to understand by placing them in a meaningful context. Since some forward references exist, it may be necessary to read through the entire Commands section a couple of times before it makes complete sense.

This reference section will present terse command and environment descriptions; more detailed descriptions, along with examples, may be found in the implementation detail section at the bottom of this document.

Note that each subsection's descriptions are presented in alphabetical order; while this doesn't make the sections quite as easy to read, it makes them much more useful for reference purposes.

### 2.1 Environments

The Songbook style defines several new environments to make the formatting of songbooks easier and more consistent (and most of them have parameters). Unless otherwise noted, all of the environments are verse-like: wrapped lines are indented more than the first line is indented.

 $\begin{aligned} \text{begin}SBBracket\{ \text{bracket } tag \} \}. \ . \ . \ . \ . \end{aligned}$ 

SBBracket \end{SBBracket} is the environment used to mark certain lines of the song

with a tag and bracket. An example usage is to mark the line of the song played to end the piece, if it is somehow different than the chords played if one were to repeat the song. For example:

```
Be\Ch{Am}{cause} of \Ch{Dm7}{what} the...
\end{SBChorus}
\begin{SBBracket}{Ending}
   Give \Ch{F}{thanks, }\Ch{C/F}{\ } \Ch{Bb/F}{\}...\end{SBBracket}
```
This is very similar to the SBOccurs environment, the difference being how the section of the song is marked.

SBBracket\* There are two versions of this environment: SBBracket and SBBracket\*. They operate identically, except that the \*ed version doesn't print its tag and bracket in words-only modes.

> At present, \SBBracket and \SBBracket\* are fragile and are not compatible with SBVerse, SBChorus, or any other environment; with the exception of the song environment.

- SBChorus \begin{SBChorus} $\ldots$  . . the chorus. . .  $\end{SBChorus}$  is the environment to wrap around a chorus that you wish to be indented and given a chorus tag ("Ch:"). A song with one verse and one chorus, where the chorus is sung after the verse would probably use the SBChorus environment. Whereas, if the chorus was sung first, an SBVerse environment would probably be used. The indent amount for lines that are too long is set by redefining the \HangAmt command.
- SBChorus\* The SBChorus\* version of this command indents but does not place a \SBChorusTag before the chorus.
- SBExtraKeys \begin{SBExtraKeys}{ $\>s$ BExtraKeys} is the environment used when you wish to list the song again in another key. Typically, this environment is used along with an \STitle command. For example:

```
\begin{SBExtraKeys}{
   \STitle{You Alone}{D}
   \begin{SBVerse}
       \label{th:ChofB} $$\Ch{D}_{Ho} \Ch{F\#m}_{1y, } \Ch{G}_{Ho} \Ch{D}_{1y, } $$...
   \end{SBVerse}
}\end{SBExtraKeys}
```
SBOccurs \begin{SBOccurs}{ $\{the occurrence\}$ }... stuff to group... \end{SBOccurs} is the environment used to mark a given line of the song with a tag and brackets. For example "1,3" would designate that this passage applies to the 1st and 3rd occurances. For example:

```
Be\Ch{Am}{cause} of \Ch{Dm7}{what} the...
\end{SBChorus}
\begin{SBOccurs}{1,3}
   Give \Ch{F}{thanks,}\Ch{C/F}{} \ Ch{Bb/F}{}.\end{SBOccurs}
```
 $SBDpGroup$  \begin{SBOpGroup} $\ldots$  stuff to group. . .  $\end{SBDpGroup}$  is the environment in which unmarked versicles are placed; so called "open groups".

- SBSection  $\begin{cases} \begin{array}{c} \text{SBSection} \\ \text{SBSection} \end{array} \end{cases}$ LATEX's verse environment, except that here the sections are numbered. The indent amount for lines that are too long is set using the \HangAmt command. This environment would be used in place of the \SBVerse environment for songs which are broken into pieces/sections, in place of, or in addition to, verses.
- SBSection\* The SBSection\* version of this command indents but doesn't place an \SBSectionCnt before the chorus. Similar to LATEX's \section\* command, the section counter is not incremented either.
	- SBVerse \begin{SBVerse} $\ldots$  . . the chorus. . .  $\end{SBVerse}$  is the environment to wrap around a verse that you wish to be indented and given a verse number (\SBVerseCnt). A song with one chorus and one verse, where the verse is sung after the verse would probably use the SBChorus environment. Whereas, if the chorus was sung first, an SBVerse environment would probably be used. The indent amount for lines that are too long is set with the \HangAmt command.
	- SBVerse\* The SBVerse\* version of this environment indents but down not place an  $\S$ BVerseCnt before the chorus; similar to LATEX's  $\S$ ection\* command, the verse counter is not incremented either.
		- song \begin{song}[\left{l} i} ... {\lamppy} \left{left{lang} is the environment which each song resides within. The parameter list is quite long, and is defined as:
			- 1. Optional format string (Include song? / Compact song mode?);
			- 2. Song title;

\OHExcl \WBExcl \WOExcl

- 3. Key song is written in;
- 4. Copyright information;
- 5. Name(s) of composer and lyricist;
- 6. Scripture reference for the song;
- 7. Copyright licensing information.

The song environment takes care of making index entries, incrementing \SBSongCnt and page generation (if necessary). Note, this environment makes use of **\everypar**. See the *Example* section, below, for a sample one-song songbook document.

The optional format string parameter allows per-song control of certain typesetting attributes. Each of the attributes is optional, and a single attribute, or multiple attributes, may be used. The available values are:

- Y or N These two characters tell Songbook whether to include the song in the songbook. This "Include this song?" option is referred to within this documentation as " $\langle Include? \rangle$ ". If you don't specify a value (and you typically will not), then it behaves as though you provided a value of "Y". When a value of "N" then the song is excluded from the current songbook; however, a table of contents record is written to a separate file (jobname.tocS).
- C or F These two characters tell Songbook whether the song should be presented in compactsong mode or full size presention mode (chordbk formatting only).

\CBExcl Some predefined macros have been provided which allow conditional exclu sion of a song (they are used in the optional parameter):  $\CBExc1$ ,  $\OHExc1$ , \WBExcl, and \WOExcl; respectively, these correspond to exclude in chordbk mode, overhead mode, wordbk mode, and when in words-only (i.e., not in chordbk) mode.

As an organisation's songbook grows, and time passes, it is not uncommon for the songbook to become overly large. The  $\langle Include? \rangle$  parameter allows for a songbook's songs to be easily removed and re-added, without requiring old songbooks to be destroyed or overhead transparencies renumbered.

When the "copyright information" or "composer & lyricist" parameters are left empty then the string defined by the \SBUnknownTag macro used (instead of leaving whitespace in the song header.

songTranslation \begin{songTranslation}{ $\{1\}$  ...  $\{\langle\}\}\$  ... the translation. . . \\end{songTranslation}is the new song translation environment. The parameter list is defined as:

- 1. Translation language;
- 2. Translated song title (in the foreign language);
- 3. Translation permission;
- 4. Who performed the translation.

The songTranslation environment always occurs within a song environment; it resets the verse counter, causes the title and other parameter information to be displayed, and makes the appropriate index and table of contents entries. It is important for the songTranslation environment to occur within a song environment, because the songTranslation environment inherits the song environment's \everypar definition.

- xlatn \begin{xlatn}{ $\langle 1 \rangle$ } ...{ $\langle 3 \rangle$ }  $\langle$ ...the translation...}\end{xlatn}is the old song translation environment—this environment is considered obsolete and will be removed in a future relase of the Songbook macros; it has been replaced by the songTranslation environment. The parameter list is defined as:
	- 1. Translated song title (in the foreign language);
	- 2. Translation permission;
	- 3. Who performed the translation.

The xlatn environment always occurs within a song environment; it resets the verse counter, causes the title and other parameter information to be displayed, and makes the appropriate index and table of contents entries. It is important for the xlatn environment to occur within a song environment, because the xlatn environment inherits the song environment's \everypar definition.

### 2.2 Primary Songbook Macros

Along with the Songbook environments, these are the macros you will most often use when constructing a songbook (of any style).

\CBPageBrk \CBPageBrk forces a new page if \ifChordBk is true.

 $\Ch \ \ \ \ \ \ \ Ch\ \ \ \ \ Ch\$  (syllable) the chord over lyrics command definition. This is the most commonly used command in the Songbook style. The words-only substyle turns off the chord generation and just prints the second parameter. The  $\langle chord \rangle$  parameter is left-justified over the  $\langle syllable \rangle$  parameter. Any '#' or 'b' characters in the  $\langle chord \rangle$  parameter are replaced with '#' and 'b' characters, respectively. Also, if a bass note is specified in a chord (by way of a '/' character followed by the note) then it will appear in a smaller font than the rest of the  $\langle chord \rangle$ .

It is often desireable to typeset a chord—or set of chords—inside square brackets, to indicate that they are optional. A lighter weight font is probably desired, so that the brackets do not detract from the chord name, so any '[' and ']' characters are typeset with the font specified by the \ChBkFont macro.

To set the chord raise amount to a value that matches version 1.x and 2.x releases of the Songbook style, insert the following command into the preamble of your document:

\renewcommand{\SBChordRaise}{\SBOldChordRaise}

 $\text{Char } \{chord\}$ { $\{syllable\}$ } this command performs the same function as the  $\Ch$ command with one exception: the \Chr command inserts a rule, at the height specified by the \SBRuleRaiseAmount macro, when the chord is wider than the syllable. The default value creates an extended em-dash-like rule; a value of 0pt creates an underbar-like rule. See the Usage Guidelines section of this document, below, for a more detailed explanation.  $\text{Chx} {\Chx}({\chord}({\sf syllable})$  this command performs the same function as the  $\Chx$ command with one exception: the \ChX command causes spaces trailing the command to be ignored. See the Usage Guidelines section of this document, below, for a more detailed explanation. \CSColBrk \CSColBrk generates a column break here if we're in compactsong mode. \makeArtistIndex \makeArtistIndex starts creation of an index of songs by artist (composer). If you need to add your own information to this index use the \artistIndex[][] command, documented in the Detailed Documentation section, below. \makeKeyIndex \makeKeyIndex starts creation of an index of songs by key. If you need to add your own information to this index use the \keyIndex[][] command, documented in the Detailed Documentation section, below. \makeTitleContents \makeTitleContents starts creation of a table of contents. If you need to add your own information to this index use the \titleContents[][] command, documented in the Detailed Documentation section, below. \makeTitleContentsSkip \makeTitleContentsSkip starts creation of a table of contents of songs exluded from the current songbook. This macro operates in the same manner as \makeTitleContents. \makeTitleIndex \makeTitleIndex starts creation of a title and first line index. If you need to add your own information to this index use the \titleIndex[][] command, documented in the Detailed Documentation section, below. \NotWOPageBrk \NotWOPageBrk forces a new page if \ifWordsOnly is false. \OHContPgFtr \OHContPgFtr prints a page heading continuation footer on overheads; this macro must be manually inserted where needed. \OHContPgHdr is a no-op, except when \ifOverhead is true. \OHContPgHdr \OHContPgHdr prints a page heading continuation header on overheads; this macro must be manually inserted where needed. **\OHContPgHdr** is a no-op, except when \ifOverhead is true. \OHPageBrk \OHPageBrk forces a new page if \ifOverhead is true. \SBBridge \SBBridge{ $\{the bridge\}$  is used to encapsulate a bridge: it causes  $\{the bridge\}$  to be set with \SBBridgeTag, using in the \SBBridgeTagFont font. In wordsonly mode this command is a no-op.

\SBEnd  $\SEBM[\text{use in words-only}]{\{the ending}\}$  is used to encapsulate a song ending: it causes (the ending) to be set with the  $\S$ BEndTag, using in the \SBEndTagFont font. The first parameter is optional and if used is put in square brackets; specifying any value except 'N' will cause the ending to be used in words-only mode. Some examples of its intended use are:

> This will cause the ending to be printed in words-only mode. Note how the parameter is specified in square brackets!

> > \SBEnd[Y]{Give \Ch{F}{thanks,} \ldots}

In this case the ending is a no-op in words-only mode.  $\SBEnd{\Ch{A}{} \Ch{B/A}{} \Ch{D}{}$ 

SBIntro \SBIntro[\use in words-only)]{\the introduction}} is used to encapsulate any introduction to a song: it causes  $\langle$ *the introduction* $\rangle$  to be set with an intro tag of "Intro:", using in the \SBIntroTagFont font. The first parameter is optional and if used is put in square brackets; specifying any value except 'N' will cause the ending to be used in words-only mode. Some examples of its intended use are:

> This will cause the ending to be printed in words-only mode. Note how the parameter is specified in square brackets!

> > $\ShIntro[Y]{\Ch{D}{} \Ch{C}{} 0$

In this case the ending is a no-op in words-only mode. \SBIntro{{\SBLyricNoteFont Guitar and drums}}

- \SBMargNote \SBMargNote{hmarginal notei} is used to place a note of some kind in the margin of a songbook. In words-only mode this macro is a no-op.
	- \SBRef  $\{\text{book title}\}\{\text{page or son number}\}$  creates a reference in the margin to another music book, or tape. This provides a method for directing people to resources they may use to learn the song. The marginal reference only prints when \WordsOnly is \False.
	- \SBem \SBem prints an  $em\text{-}dash$  (i.e., "-") when \WordsOnly is \False. See \SBen.
	- $\S$ Ben  $\S$ SBen prints an en-dash (i.e., "-") when  $\WordsOnly$  is  $\False$ . This allows us to place a short rule within text in order place a chord earlier than a syllable; yet, that rule will not appear in the words-only book. The words-only version of this macro is a no-op. An example of its intended use is:

...flows like a ri\Ch{B/A}{\SBen ver,} flows...

- \STitle \STitle{ $\simeq$  \title{\song title}}{\key\} prints the \song title}, preceded by the current \SBSongCnt value and followed by the  $\langle key \rangle$  the song is given in. \STitle is most often used along with the SBExtraKeys environment. This command resets the \SBVerseCnt and \SBSectionCnt counters.
- \WBPageBrk \WBPageBrk forces a new page if \ifWordBk is true.
- \WOPageBrk \WOPageBrk forces a new page if \ifWordsOnly is true.

## 2.3 Miscellaneous Commands

Not all of the commands listed here are commonly used in songbooks written using one of the Songbook styles. The commands are listed alphabetically.

- $\CpyRt \ CpyRt$   $\CpyRt$   $\Copyright t$  info.) prints the copyright information line. This command is not usually explicitly used in a songbook. It is called by the song environment and will normally only be used there.
- $\FLineIdx \ \FLineIdx\{\first\ line\}$  make an entry in the Title & First Line Index file, "jobname .tIdx."
- \SBChorusMarkright \SBChorusMarkright hook to allow \SBSection's \markright to be overridden.
- \SBContinueMark \SBContinueMark conditionally produce a continuation symbol. If the contents of \rightmark will result in nothing being typeset, then don't output the continuation mark; otherwise, output a continuation mark using the \SBContinueTag command.
- \SBSectionMarkright \SBSectionMarkright hook to allow \SBSection's \markright to be overridden.
- \SBVerseMarkright \SBVerseMarkright hook to allow \SBVerse's \markright to be overridden.
	- \SongMarkboth \SongMarkboth hook to allow the song environment's \markboth to be overridden.
	- \STitleMarkboth \STitleMarkboth hook to allow \STitle's \markboth to be overridden.
		- $\S$ criptRef ${\simeq}$  and  ${\simeq}$  is a scripture reference for the song. This command has its name because the Songbook style was written to produce songbooks for the church I am part of. This command is not usually explicitly used in a songbook. It is called by the song environment and will normally only be used there.
			- $\W$ AndM{*{luricist & composer}*} prints a line telling who wrote the words and music for this song. The string "W&M:" precedes the listing of the  $\langle \textit{lyricist} \rangle$  $\mathscr B$  composer) when it is printed. This command is not usually explicitly used in a songbook. It is called by the song environment and will normally only be used there.

### 2.4 Ifthen Commands

These \if tests are used to perform formatting that is dependent upon the type of songbook you are creating. It is these \if tests which allow a single source file to output the three songbook styles.

- \ifSBinSongEnv \ifSBinSongEnv is true if we are inside of a song environment.
	- \ifChordBk \ifChordBk is true if we are processing a chordbk document.
	- \ifOverhead \ifOverhead is true if we are processing an overhead document.
	- \ifWordBk \ifWordBk are we processing a wordbk document?
- \ifWordsOnly \ifWordsOnly is true when we are typesetting a words-only document (i.e., no chords).
- \ifNotWordsOnly \ifNotWordsOnly is true if we are processing a document that displays chords.
- \ifCompactSongMode \ifCompactSongMode is set to true if you want songs presented in a compact mode? It is initially set to false. Set this to true or false using the \CompactSongModetrue and \CompactSongModefalse commands, respectively.

\ifSongEject \ifSongEject is set to true if we want a new page generated at the end of every song environment? A value of true means eject after every song environment (default value is true).

> Papersize tests have been provided in order to detect if a particular papersize has been specified. These are only documented in the *Detailed Documentation* section, below, since they are not generally needed.

## 2.5 Counters

These are the counters used in the various environments. Although you will generally not need to use them, they do sometimes come in handy; hence, they have been documented here.

- \theSBSongCnt \theSBSongCnt counter is used for numbering the songs. When a song is listed multiple times (for multiple keys) the songs number must remain the same each time.
- \theSBSectionCnt \theSBSectionCnt the section counter is used for numbering sections as they occur within a song.
	- \theSBVerseCnt \theSBVerseCnt the verse counter is used for numbering verses as they occur within a song.

## 2.6 Spacing Commands

These commands define the amount of space to leave in various situations. Change their values via LAT<sub>EX</sub>'s \renewcommand command.

All of these spaces are defined as LAT<sub>EX</sub> commands to overcome limitations in LATEX length evaluation. For example, if \LeftMarginSBVerse were to be defined as a length (i.e., using \newlength) and then immediately set to 4em's, the specific length would be evaluated with respect to the current font. This may not be what is desired; instead a length evaluated with respect to the font in place at the start of an SBVerse is probably what is desired. This can only be done by making these lengths LATEX commands instead of lengths.

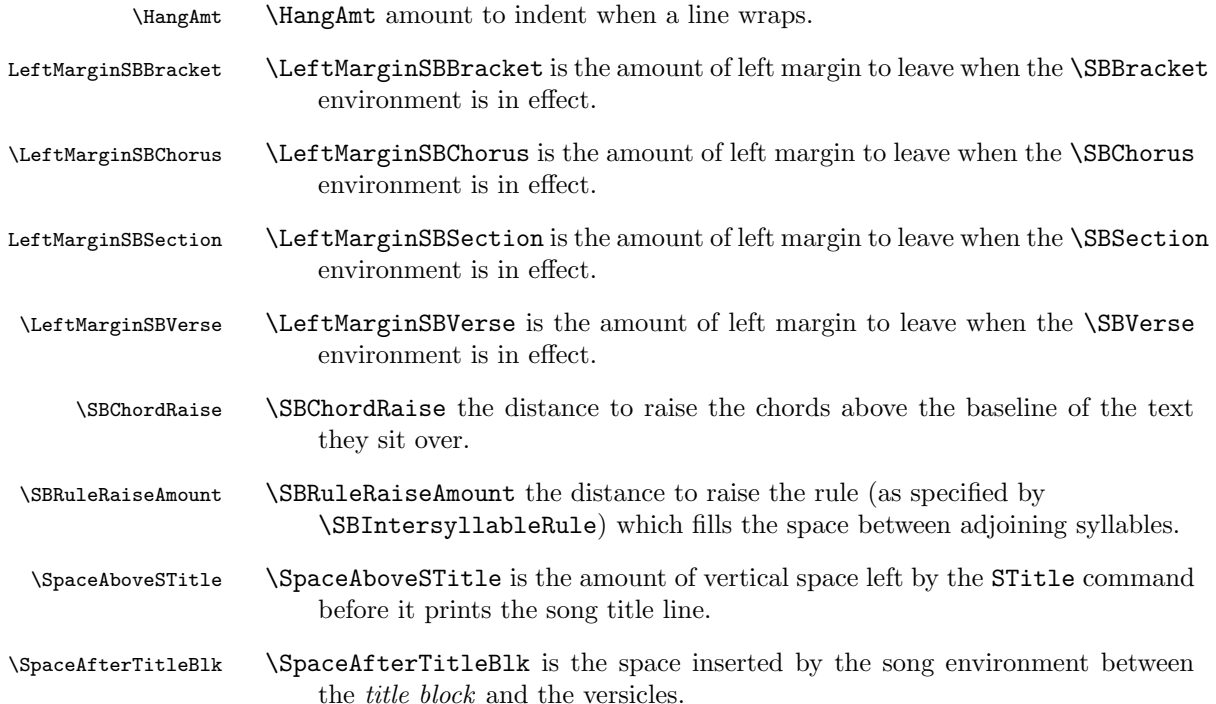

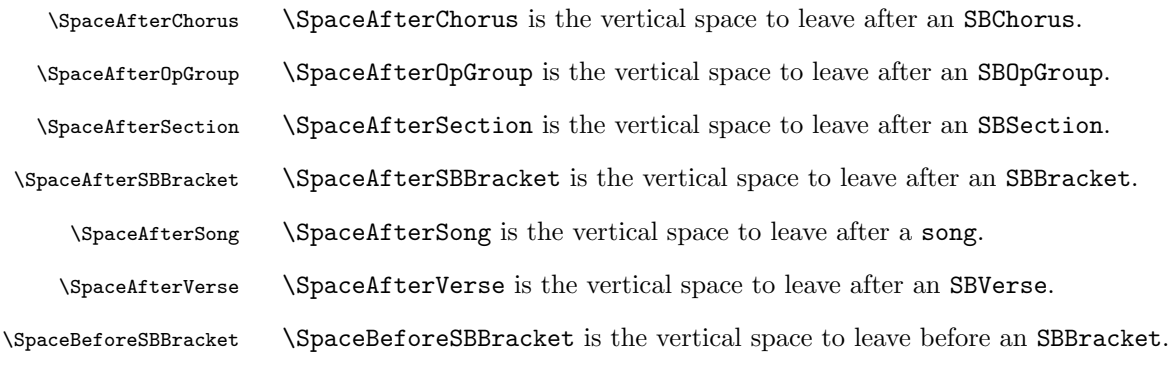

It is worth noting that the \SpaceAfterChorus, \SpaceAfterOpGroup, \SpaceAfterSection, and \SpaceAfterSong, \SpaceAfterVerse macros all allow negative glue to be inserted; that is, the space may be shrunk as well as expanded. If this proves problematic (due to sections being visibly pushed into each other, the old spacing (as in versions 1.x and 2.x) can be restored by resetting these macros to 0ex. For example:

\renewcommand{\SpaceAfterChorus} {\vspace{0ex}} \renewcommand{\SpaceAfterOpGroup}{\vspace{0ex}} \renewcommand{\SpaceAfterSection}{\vspace{0ex}} \renewcommand{\SpaceAfterSong} {\vspace{0ex}} \renewcommand{\SpaceAfterVerse} {\vspace{0ex}}

## 2.7 String Constants

These constants are provided so that users may easily customize the appearance of formatted songs and songbooks. Use the \renewcommand command to change the value of these constants.

- \OHContPgFtrTag \OHContPgFtrTag tag is inserted by the \OHContPgFtr command. The default value for this is "continued on next page\ldots".
- \OHContPgHdrTag \OHContPgHdrTag tag is inserted by the \OHContPgHdr command. The default value for this is "\theSBSongCnt\ --- \theSongTitle, continued\ldots".
	- \SBBaseLang \SBBaseLang tag is the name of the language of all songs not specified within an songTranslation environment, and also as the default value of the songTranslation environment's optional song language parameter. The default value for this is "English".
	- \SBBridgeTag \SBBridgeTag the Bridge Tag to insert before the start of a bridge. The default value for this is "Bridge:".
	- \SBChorusTag \SBChorusTag the Chorus Tag to insert before the first line of a chorus. The default value for this is "Ch:".
- \SBContinueTag \SBContinueTag the Continue Tag to insert in an \SBContinueMark. The default value for this is "cont\ldots".
	- \SBEndTag \SBEndTag the End Tag to insert before the start of an ending (in an \SBEnd command). The default value for this is "End:".
- \SBIntersyllableRule \SBIntersyllableRule the command(s) to draw the rule between adjoining syllables.
	- \SBIntroTag \SBIntroTag the Intro Tag to insert before the start of an introduction (in an \SBIntro command). The default value for this is "Intro:".

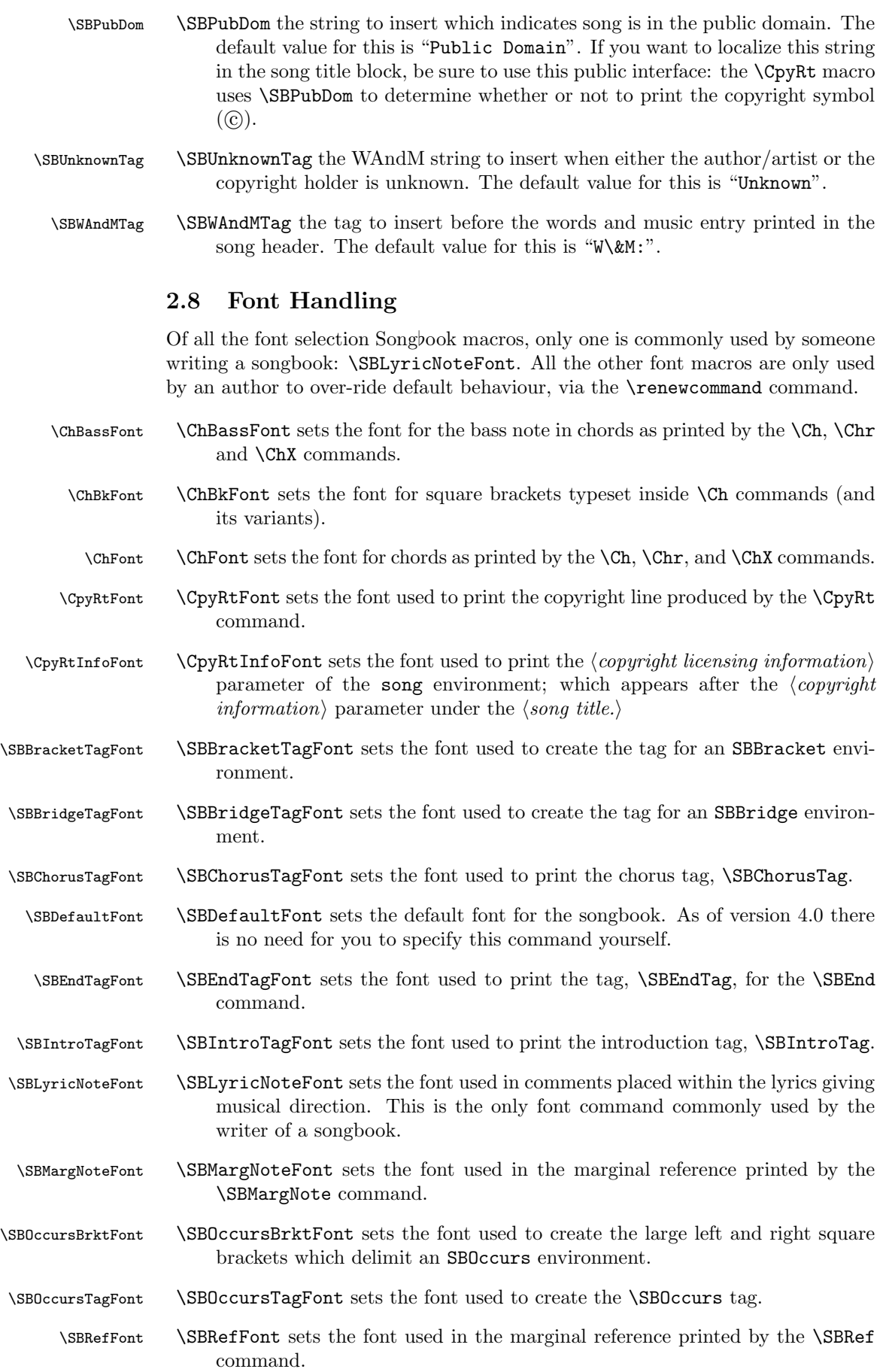

- \SBVerseNumberFont \SBVerseNumberFont sets the font used to print the \SBVerseCnt in front of verses in an SBVerse environment. \SBSectionNumberFont \SBSectionNumberFont sets the font used to print the \SBSectionCnt in front of sections in an SBSection environment. \STitleFont \STitleFont sets the font used to print the song title, as generated by the \STitle command. \STitleKeyFont \STitleKeyFont sets the font used to print the key a song is written in, as generated by the \STitle command. \STitleNumberFont \STitleNumberFont sets the font used to print the \SBSongCnt in front of the song title, as generated by the \STitle command.
	- \ScriptRefFont \ScriptRefFont sets the font used to print the scripture reference generated by the \ScriptRef command.
		- \WandMFont \WandMFont sets the font used to print the lyricist and composer line generated by the \WandM command.

### 2.9 Deprecated Commands

The following commands will be discontinued in some future release of the Songbook style:

- \ChordBk is set to \True if we're producing words and chord books. Set to \False, otherwise. Superceded by the \ifChordBk if.
- \False is a constant used in TEX \if expressions. This command is now unnecessary.
- \Overhead is set to \True if we're producing overhead transparencies. Set to \False, otherwise. Superceded by the \ifOverhead if.
- \SongEject is a flag indicating whether or not the \song environment should end the current page when the environment ends: \True means end the page when the \song environment ends; \False means don't end the page. Superceded by the \ifSongEject if.
- $\Theta$  is a constant used in TEX  $\iota$  expressions. This command is now unnecessary.
- \WordBk is the flag which tells us whether we're producing a songbook with just words that is not a set of overhead masters. Superceded by the **\ifWordBk** if.
- \WordsOnly is the flag which tells us whether we're producing a songbook with just words, or set of overhead masters. Superceded by the \ifWordsOnly if.

## 3 Usage Guidelines

This section gives some guidelines for use of the commands and environments offered by the Songbook style. These are not absolute standards, merely the suggestions that I have come up with after entering some 450 songs into a Songbook style based songbook. These guidelines rarely justify themselves, try things out and decide for yourself whether they're right or wrong.

1. Make each line of a song its own paragraph. This means that the songbook file is mostly double spaced. This allows the file to more easily survive encounters with users who edit the songbook source using a non-text-editor, such as WordPerfect.

- 2. Use of the \Ch command:
	- Always try to attach a chord to a single syllable. If you need to include more than one syllable with the chord then include extra text in units of syllables (whenever possible). For example:

Do: \Ch{G}{Halle}luia

Don't: \Ch{G}{Hall}eluia

• Always include punctuation along with a syllable that has been included in a \Ch command. For example:

Do: \Ch{G}{Lord!}

Don't: \Ch{G}{Lord}!

• Only place a single chord within a  $\Ch$  command. For example:

Do:  $\Ch{[]}{\Ch{G}{} \Ch{D}{\Ch{J}}$  $Don't: \langle Ch([G D])\rangle$ 

- 3. Extension of syllables. Syllables may be extended at either/or both ends. Each end should be done in a different way:
	- (a) One usually needs to make a syllable longer because the chord it is tied to is too long. This type of extension should be done using the \Chr command.

Do:  $\Chr{G\#m7/C}{Ho} \Ch{C}{1y}$ Don't: \Ch{G\#m7/C}{Ho\SBem}\Ch{C}{ly}

(b) Extending the beginning (i.e., delaying the start) of a syllable is generally required because the chord change needs to occur between syllables. For example, when the chord change is on the beat and the syllable is sung off-beat. Use **\SBen** and **\SBem** for this purpose.

Do: none Ho\Ch{D}{\SBen ly}

4. Typographic conventions. LATEX knows about certain ligatures; that is, it groups certain sequences of letters into a single character unit. ff is one of these ligatures and is typeset in a special way; however this cannot occur if the f's are split by a \Ch command. Therefore, if at all possible, never split up the following character sequences with the \Ch command: ff, fi, ffi, fl, ffl.

Do: \Ch{C}{diffi}cult

Don't: \Ch{C}{dif}ficult

- 5. Ordering of songs in the songbook. In order to allow LAT<sub>EX</sub>2e to fill pages in as natural a manner as possible, it is best to order the songs within the songbook based upon a wordbk formatted songbook. In that way, the words-only songbooks will contain optimally filled columns. Start by placing the longest songs first, only inserting shorter songs to cause page breaks at logical intervals.
- 6. Overheads that occupy more than one page. When in overhead mode, if a song spills over onto a second page (or beyond), it is helpful to print an extra header at the top of the page identifying which song the extra page belongs to. This is accomplished with the \OHContPgHdr macro. For example, one would insert the following lines where the new page is to occur:

\OHContPgFtr \OHPageBrk \OHContPgHdr

## 4 Index/TOC Generation

The Songbook style provides facilities for title/first line index, song key index and table of contents generation. While this facility is not yet completely developed, it is much better than it was in early Songbook releases, and it produces very usable output!

## 4.1 Table of Contents Generation

Steps to follow in order to produce a table of contents:

- 1. Add a \makeTitleContents command to the preamble of your songbook.
- 2. Run LATEX2e on the songbook source.
- 3. Make your own copy of sampleToc.tex and customize its header and footer definitions (so they match your songbook's). Then change the name of the file being \inputed to match your table of contents file.
- 4. Run L<sup>AT</sup>FX2e on your copy of sampleToc.tex.

## 4.2 Title & First Line Index Generation

Steps to follow in order to produce a title and first line index:

- 1. Add a \makeTitleIndex command to the preamble of your songbook.
- 2. Run LAT<sub>E</sub>X2e on the songbook source.
- 3. Run the ./mksbtdx shell script on the .tIdx file that was produced by the previous step. Do this by typing "mksbtdx jobname" at a UNIX command line. For example, the index file for sample-sb.tex was produced by typing "mksbtdx sample-sb".
- 4. Make your own copy of sampleTdx.tex and customize its header and footer definitions (so they match your songbook's). Then change the name of the file being \inputed to match your index file. (./mksbtdx told you this file's name).
- 5. Run LAT<sub>F</sub>X2e on your copy of sampleTdx.tex.

### 4.3 Song Key Index Generation

Steps to follow in order to produce a song key index:

- 1. Add a \makeKeyIndex command to the preamble of your songbook.
- 2. Run LAT<sub>EX</sub>2e on the songbook source.
- 3. Run the ./mksbkdx shell script on the .kIdx file that was produced by the previous step. Do this by typing "mksbkdx jobname" at a UNIX command line. For example, the key index file for sample-sb.tex was produced by typing "mksbkdx sample-sb".
- 4. Make your own copy of sampleKdx.tex and customize its header and footer definitions (so they match your songbook's). Then change the name of the file being \inputed to match your index file. (./mksbkdx told you this file's name).
- 5. Run LAT<sub>F</sub>X2e on your copy of sampleKdx.tex.

## 4.4 Song Artist Index Generation

To produce an index by song artist (composer) follow the same steps as for song key index generation, above, with the following exceptions:

- use \makeArtistIndex instead of \makeKeyIndex.
- use ./mksbadx instead of ./mksbkdx.
- use sampleAdx.tex instead of sampleKdx.tex.

## 5 Example

Here is an example songbook; where the the songbook contains exactly one song.

```
\documentstyle[12pt]{book}
\usepackage[chordbk]{songbook} \% Words & Chords edition.
\%% C.C.L.I. license number definition; for copyright licensing info.
%%
\newcommand{\CCLInumber}{\#999999}
\newcommand{\CCLIed}{(CCLI \CCLInumber)}
\newcommand{\NotCCLIed}{}
\newcommand{\PGranted}{}
\newcommand{\PPending}{(Permission Pending)}
%%
% Turn on index and table of contents.
%%<br>\makeTitleIndex
\makeTitleIndex %%, Title and First Line Index.<br>\makeTitleContents %%, Table of Contents.
\makeTitleContents %% Table of Contents.<br>\makeKeyIndex %% Song Key Index.
                         %% Song Key Index.
\makeArtistIndex %% Index by Artist.
\begin{document}
%%
% Songbook begins.
%%
\begin{song}{What A Mighty God We Serve}{C}
  {\SBPubDom}
  {\SBUnknownTag}
  {Isaiah 9:6}
  {\NotCCLIed}
  \renewcommand{\RevDate}{February~11,~1993}
  \SBRef{Give Thanks}{Hosanna! Music Tape HM-7}
  \SBRef{Hosanna! Music Book~I}{\#93}
  \begin{SBOpGroup}
    \Ch{C}{What} a mighty God we serve,
    What a mighty God we \Ch{G7}{serve},
    \Ch{C}{An}gels bow before Him,
    \Ch{C}{Hea}ven and earth adore Him,
    \Ch{C}{What} a mighty \Ch{G7}{God} we \Ch{C}{serve!}\Ch{[}{}\Ch{F}{}
      \Ch{C}{}\Ch{]}{}
  \end{SBOpGroup}
  \begin{SBVerse}
    0 \ \Ch{C}{Zion}, 0 \ \Ch{F}{Zion}, that \Ch{G7}{bring}est good \ Ch{C}{tid}ings,
    Get thee \Ch{F}{up} into the \Ch{G7}{High} Moun\Ch{C}{tains}
```
Je\Ch{C}{ru}salem, Je\Ch{F}{ru}salem, that \Ch{G7}{bring}est good \Ch{C}{tid}ings

```
Lift up thy \Ch{F}{voice} with \Ch{G7}{all} thy \Ch{C}{strength}
   Lift it \Ch{F}{up,} be not afraid;
   Lift it \Ch{C}{up}, be not afraid
   Say \Ch{Am}{unto} the \Ch{C}{ci}ties of \Ch{G7}{Judah,}
    ''Behold your \Ch{C}{God,}\Ch{C7}{} Behold your \Ch{F}{God,}
   Be\Ch{C}{hold} \Ch{G7}{your} \Ch{C}{God!''}
 \end{SBVerse}
\CBPageBrk
 \begin{SBExtraKeys}{%
   \STitle{What A Mighty God We Serve}{D}
   \begin{SBOpGroup}
      \Ch{D}{What} a mighty God we serve,
     What a mighty God we \Ch{A7}{serve},
      \Ch{D}{An}gels bow before Him,
      \Ch{D}{Hea}ven and earth adore Him,
      \Ch{D}{What} a mighty \Ch{A7}{God} we \Ch{D}{serve!}\Ch{[}{}\Ch{G}{}
        \Ch{D}{}\Ch{]}{}
   \end{SBOpGroup}
    \begin{SBVerse}
     O \Ch{D}{Zion,} O \Ch{G}{Zion,} that \Ch{A7}{bring}est good \Ch{D}{tid}ings,
     Get thee \Ch{G}{up} to into the \Ch{A7}{High} Moun\Ch{D}{tains}
      Je\Ch{D}{ru}salem, Je\Ch{G}{ru}salem, that \Ch{A7}{bring}est good
        \Ch{D}{tid}ings
     Lift up thy \Ch{G}{voice} with \Ch{A7}{all} thy \Ch{D}{strength}
     Lift it \Ch{G}{up} be not afraid,
     Lift it \Ch{D}{up} be not afraid
     Say \Ch{Bm}{unto} the \Ch{D}{ci}ties of \Ch{A7}{Judah,}
      ''Behold your \Ch{D}{God,}\Ch{D7}{} Behold your \Ch{G}{God,}
     Be\Ch{D}{hold} \Ch{A7}{your} \Ch{D}{God!''}
   \end{SBVerse}
 }\end{SBExtraKeys}
\end{song}
\end{document}
\bye
```
## 6 Dependencies

The Songbook style is dependent upon four other LAT<sub>EX</sub>2e styles: conditionals.sty, calc.sty, ifthen.sty, multicol.sty, and xstring.sty. Conditionals.sty is supplied with this package. Calc.sty, ifthen.sty, and multicol.sty are part of the L<sup>AT</sup>EX<sub>2</sub>e distribution. xstring.sty is available from CTAN.

Embedding guitar chord fingering charts within a songbook can be accomplished with the texchord.sty package; which is supplied in the contrib directory of the Songbook distribution.

## 7 Files

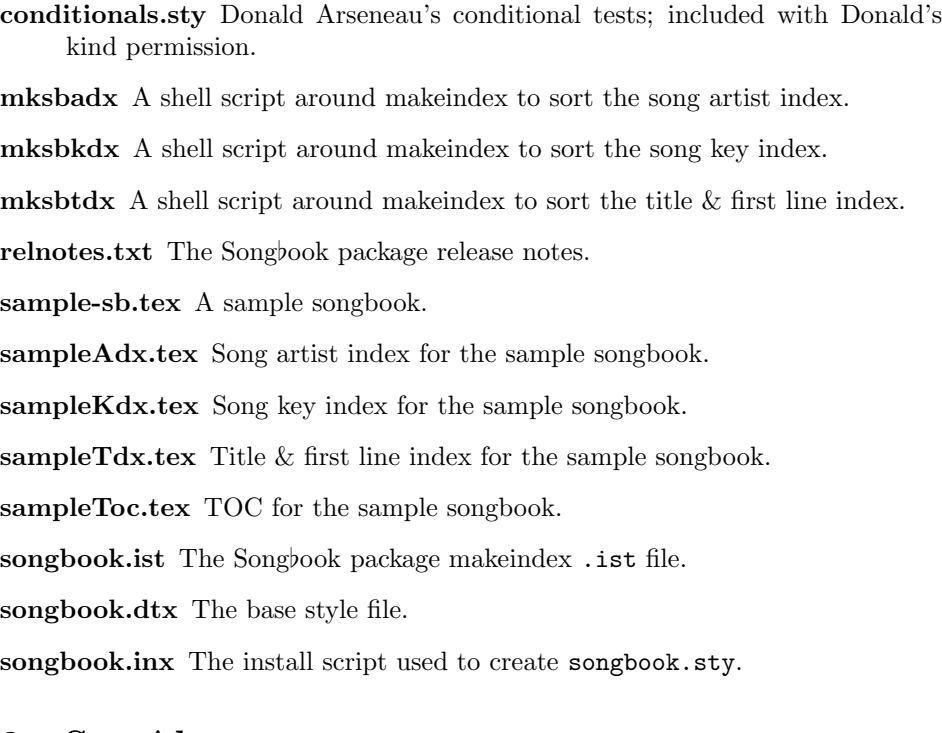

## 8 See Also

Some resources you will find helpful when coding songbooks:

- *LATEX A Document Preparation System*, by Leslie Lamport
- The I4TEX Companion, by Goossens, Mittlebach, & Samarin
- The Songbook homepage, at URL http://rath.ca/Misc/Songbook/
- The TEX book, by Donald Knuth

### 8.1 Contributed Resources

A couple of Songbook users have created additional resources intended to be used with the Songbook style. If you have written anything which you would like to contribute to Songbook style's distribution, please let me know.

- CarolBook a Songbook formatted book containing words for all the Christmas songs I've been able to find where the words are now in the public domain. PDF versions of the file are included for quick and easy use.
- crd2sb a perl script which converts Chord files into Songbook files. Contributed by Abel Chow <abel@g2networks.com>. Note that a postscript formatter for Chord songs can be ftp'ed from: ftp://ftp.uu.net/doc/music/guitar/resources/misc/CHORD/.
- modulate a perl script for modulating a song from one key to another. Contributed by Christopher Rath <christopher@rath.ca>.
- LyX Integration files for use of the Songbookstyle with LyX. Christian Ridderström  $\langle \texttt{chr}\otimes \texttt{f} \cdot \texttt{kth}.\texttt{se}\rangle$  has put together the necessary files to allow Songbooks to be edited using  $L<sub>Y</sub>X$ . While these files are not distributed in the Songbook's contribules, they are available from http://www.md.kth.se/~chr/lyx/songbook/Songbook.shtml.

texchord.sty LATEX macros for printing guitar fingering charts. Contributed by Joel M. Hoffman  $\leq$  joel@wam.umd.edu>. Note, this style is no longer actively supported by Joel.

### 8.2 Other Similar Packages

There are a number of song and songbook formatting packages available which attempt to provide similar functionality to the Songbook package (although, IMHO, my package is better). Similar LATEX2e packages (of which the author is aware) include:

- chord.sty a song formatting package based on LATEX's article style; written by Olivier Biot (http://www.biot.yucom.be/).
- Chordpack a utility for typesetting *chordpro* chord files in TeX; written by Daniel Polansky (http://www.fi.muni.cz/~xpolansk/home.html) and available at http://www.fi.muni.cz/~xpolansk/chordpack.
- gchords.sty a TeX packages for typesetting guitar chord diagrams; written by Kasper Peeters (http://www.damtp.cam.ac.uk/user/kp229/) and available at http://www.damtp.cam.ac.uk/user/kp229/gchords/.
- Guitar.sty LATEX macros for typesetting guitar chords over song texts; written by Martin Vth (http://www.mathematik.uni-wuerzburg.de/~vaeth/) and available from http://www.mathematik.uni-wuerzburg.de/~vaeth/download/.
- GuitarTeX a graphical tool for editing *chordpro* chord files and printing them in TeX; written by Joachim Miltz and available from http://www.rz-home.de/~jmiltz/guitartex/.
- song.sty a song formatting package based on LAT<sub>EX</sub>'s book style; written by Jens T. Berger Thielemann (http://www.stud.ifi.uio.no/~jensthi/).

## 9 Bugs

In the specific case where a  $\Ch$ ,  $\Chx$  macro begins a paragraph that isn't inside one of Songbook's versicle environments, that line may not indent properly in the chordbk substyle (specifically, a long, wrapped line won't have its extra indentation). I have been unable to identify the reason for the problem, although it is easily reproducible. The best way to avoid this problem is through use of the \SBOpGroup environment. If that isn't possible, the problem may often be overcome by starting such lines with an \mbox{} command; this inserts an empty (i.e., zero width) mbox at the start of the line. For example:

```
\mbox{}\Ch{G}{Great} is the Lord \Ch{A}{even} beyond the
  \Ch{D}{borders} of I\Chr{F#m}{srae}\Ch{Bm7}{l;}
```
The \emph macro is not completely compatible with \Ch and its friends. The specific problem is that sharps can not be specified via  $'#'$  within an  $\emptyset$  macro. The following snippet,

\emph{for the \Ch{G/A}{King} of \Ch{F#}{kings.}}

will fail with the LAT<sub>EX</sub>2e message,

```
! Illegal parameter number in definition of \\reserved\@a.
<to be read again>
```
The error message can be supressed by replacing ' $\#$ ' with ' $\#$ ", however this results in a double-sharp being typeset. The problem can be worked-around by replacing the snippet with:

 $\label{th:conv} $$\emph{for the \Ch{G/A}{King} of} \Ch{F#}{\emph{kings.}}$$$ 

## 10 Special Thanks

Thanks to Donald Arseneau for writing the conditionals.sty file, and for helping write the \Chord macro. Donald, you are one of the faithful who is always quick to reply with correct answers to questions posted to comp.text.tex. Thanks again.

Thanks also to Philip Hirschhorn whose \Chord macro I ultimately used in versions  $1.0-2.3$  of the Songbook style, and to Olivier Boit who constructed a similar chord macro which I used to enhance Philip's code for version 3.0

A quick thank you to Herbert Martin Dietze <herbert@fh-wedel.de> for noting that SBVerse\* and its cousins were missing from the .sty file, and then coding up an acceptable SBVerse\* which I could quickly use as a model for the other two missing environments.

For version 4.1, I am grateful to Mark Wooding for suggesting the method I ultimately used for implementing the song environment's  $\langle Include? \rangle$  option (although I did not use his preferred method).

I am grateful to Adam Fletcher for prodding me to add the per-song compactsong implementation; which took many years more than it should have taken for me to get it coded.

## 11 Author

Christopher Rath christopher@rath.ca (613) 824-4584

1371 Major Rd. Orleans, ON Canada K1E 1H3

## .dtx Documentation Driver

There is one last administrative detail to take care of before beginning the detailed review: the insertion of the documentation driver (i.e., the code that builds the documentation .dvi file.

```
1 \langle *driver \rangle2 \documentclass{ltxdoc} \RequirePackage{calc} \EnableCrossrefs
 3 \CodelineIndex
4 \RecordChanges % Gather update information
5 %\OnlyDescription % comment out for implementation details
 6 %\OldMakeindex % use if your MakeIndex is pre-v2.9
 7 \setlength\hfuzz{15pt} % dont make so many
 8 \hbadness=7000 % over and under full box warnings
9 \def\MacroFont{}fontencoding\encodingdefault10 \fontfamily\ttdefault
11 \fontseries\mddefault
12 \fontshape\updefault
13 \footnotesize}%
14
15 \voffset=-1.00in
16 \topmargin=0.5in
17 \headheight=0.0in
18 \headsep=0.20in
19 \textheight=9.4in
20 \footskip=0.4in
21
22 \newenvironment{ParameterList}
23 {\par\hskip 1.5em Parameters:\begin{list}{}<br>24 {\setlength{\topsep}{0pt}
       {\setlength{\topsep}{0pt}
25 \setlength{\parsep}{0pt}
26 \setlength{\itemsep}{0pt}<br>27 \setlength{\leftmargin}{\
         \setlength{\leftmargin}{\leftmargin + 1.5em}
28 \setlength{\parsep}{0pt}<br>29 }
{\bf 29}\begin{matrix} 30 & 3 \\ 31 & 4 \end{matrix}31 {\end{list}\vskip 0.5ex
32 }
33 \newline \newline \{} \{ \parm\{1\{\text{I}\mathrm{#1}\text{I}\} \} \}34 \begin{document}
35 \setcounter{IndexColumns}{1}
36 \DocInput{songbook.dtx}
37 \end{document}
```
38  $\langle$ /driver $\rangle$ 

# Part II Detailed Documentation

This section contains style implementation details along with the detailed descriptions and documentation for the Songbook commands and environments. It is strongly recommended that these detailed descriptions be reviewed at least once as part of becoming familiar with the Songbook style.

This coding style has been structured in a top down fashion which assume that macros and environments must be declared before they are first used. T<sub>EX</sub> doesn't require this to be so, but since I've been coding software this way for 20+ years, it's easier for me to also maintain this structure here too.

## 13 Identification Part

The first section in songbook.sty is what  $\angle$ FIFX2e calls the *Implementation Part*. This is where Songbook identifies itself to the outside world. As part of this section an RCS "Id:" variable has been included as a TEX comment; the intent is that this may assist with reporting problems later.

```
1 %%%%%%%%%%%%%%%%%%%%%%%%%%%%%%%%%%%%%%%%%%%%%%%%%%%%%%%%%%
 2 %%%%%%%%%%%%%%%%%%%%%%%%%%%%%%%%%%%%%%%%%%%%%%%%%%%%%%%%%%
  3\frac{2}{3}\frac{2}{3}\frac{4 %% I D E N T I F I C A T I O N P A R T %%
  5 \frac{2}{3} %% \frac{2}{3} % \frac{2}{3} % \frac{2}{3} % \frac{2}{3} % \frac{2}{3} % \frac{2}{3} % \frac{2}{3} % \frac{2}{3} % \frac{2}{3} % \frac{2}{3} % \frac{2}{3} % \frac{2}{3} % \frac{2}{3} % \frac{2}{3} % \frac{2}{3} % \frac{2}{3} % \frac{2}{3} % \frac6 %%%%%%%%%%%%%%%%%%%%%%%%%%%%%%%%%%%%%%%%%%%%%%%%%%%%%%%%%%
 7 %%%%%%%%%%%%%%%%%%%%%%%%%%%%%%%%%%%%%%%%%%%%%%%%%%%%%%%%%%
 8 %%
 9 %% rcsid = \mathcal{O}(#)$Id: songbook.dtx, v 1.16 2010-04-12 18:10:15 rathc Exp $
10 %%
11 \NeedsTeXFormat{LaTeX2e}
12 \ProvidesPackage{songbook}[2010/04/30 v4.5 All purpose Songbook style]
```

```
13 \typeout{Document Subclass: songbook 2010/04/30 v4.5 All purpose Songbook style}
```
## 14 Initial Code Part

The next section is called the *Initial Code Part*. This is where any dependencies in the early sections of songbook.sty has are contained. In the case of the Songbook style we must declare our dependence on calc.sty here because some of Songbook's declarative sections themselves contain calculations. In this section we also declare the \if constructs used in the package.

```
14 %%%%%%%%%%%%%%%%%%%%%%%%%%%%%%%%%%%%%%%%%%%%%%%%%%%%%%%%%%
15 %%%%%%%%%%%%%%%%%%%%%%%%%%%%%%%%%%%%%%%%%%%%%%%%%%%%%%%%%%
16 \frac{\%}{\%} % %
17 %% I N I T I A L C O D E P A R T %%
18 %% %%
19 %%%%%%%%%%%%%%%%%%%%%%%%%%%%%%%%%%%%%%%%%%%%%%%%%%%%%%%%%%
20 %%%%%%%%%%%%%%%%%%%%%%%%%%%%%%%%%%%%%%%%%%%%%%%%%%%%%%%%%%
21
22 %%========================================================
23 %% E A R L Y P A C K A G E D E P E N D E N C I E S %
24 %%========================================================
```
Page layout calculations have become overly complex and so as of version 4.0 we now require calc.sty to make them readable once again. In every instance we could probably find a way to get along without calc.sty; however, since the package is a part of the LATEX2e Base there is no logical reason to avoid its use.

25 \RequirePackage{calc} 26

### 14.1 If Constructs

Most of these **\if** contructs are needed for use in the *Delaration Of Options* section of songbook.sty. In each case, we create the if statement (a.k.a. the flag) and then immediately set it to a known value. Where there are several flags which act as sort of radio buttons, all of the flags are set so that none of them is selected; which has been done so that if we forget to deal with them properly in the Declaration Of Options code it will eventually manifest itself as an error.

Since the majority of the \ifs have to be declared in this section, we will go ahead and declare the remaining \ifs as well. It's simpler to maintain them when they are all in one place.

27 %%======================================================== 28 %% I F C O N S T R U C T S % 29 %%========================================================

#### 14.1.1 Songbook Types

At any time, only one of \ifChordBk, \ifOverhead, or \ifWordBk may be true. These \ifs correspond directly to the chordbk, overhead, and wordbk options; one of which must be used in the \usepackage{} statement used to invoke the Songbook style. All three flags are set to  $\text{false}$ , and this fact is use later in order to confirm that the user had specified one of the 3 options in their document.

\ifChordBk \ifChordBk is true if the user specified the chordbk option.

\ifOverhead \ifOverhead is true if the user specified the overhead option.

\ifWordBk \ifWordBk is true if the user specified the wordbk option.

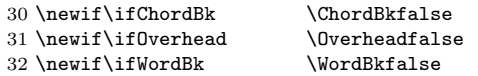

#### 14.1.2 Songbook Subtypes

A pair of \ifs are declared to indicate whether we are only typesetting words on the page (i.e., the flag is false if we are typesetting words and chords). We are in words only mode when the user has declared either the overhead or wordbk options. When these flags are first declared they are set to the same value, false.

\ifWordsOnly \ifWordsOnly is true if we're in words-only mode.

\ifNotWordsOnly \ifNotWordsOnly always has a value oposite the of \ifWordsOnly. \ifNotWordsOnly is false if we are in words-only mode.

> 33 \newif\ifWordsOnly \WordsOnlyfalse 34 \newif\ifNotWordsOnly \NotWordsOnlyfalse

#### 14.1.3 Song Indicator

\ifSBinSongEnv The \ifSBinSongEnv flag is provided to the style or a songbook's author to detect if the current text is inside of a song environment. This flag hasn't proven to be useful, but it doesn't hurt anything to leave it around; so, it hasn't been removed who knows, there may well be a user somewhere making use of it! The song environment takes care of setting this flag's status.

35 \newif\ifSBinSongEnv \SBinSongEnvfalse

#### 14.1.4 Behaviour Flags

There are three flags which can be set in order to effect certain behaviours from the Songbook style. They are not related to one another but have been grouped together since they are they all  $\iota$  ifs used to control Songbook behaviour.

- \ifCompactSongMode \ifCompactSongMode is set to true if you want songs presented in a compact mode. It is initially set to false. This flag will only be set to true by the user; the style itself does not toggle this flag. Set this to true by specifying the compactsong option in the \usepackage statement.
	- \ifExcludeSong \ifExcludeSong is set to true if you want to have the current song excluded from the songbook. It is initially set to false, and would only be set to true inside a song environment, during processing of a song to be excluded. Its value is set to true when you pass a value of "N" as the first (optional) parameter to a song environment.
	- \ifPrintAllSongs \ifPrintAllSongs is set to true if you want to have Songbook print all a songbook's songs regardless of what option may have been specified in each song.
	- \ifSamepageMode \ifSamepageMode indicates we want the Songbook style to try and keep each song together on the same page. Set this true or false using the \SamepageModetrue and \SamepageModefalse commands, respectively. Important note: this command has not been documented in the *High Level Documentation* section, above; \ifSamepageMode is very unreliable. The LATEX2e page breaking algorithms are not happy when this mode is used. The the song environment description, below, for a further explanation.
		- \ifSongEject \ifSongEject is set to true if we want a new page generated at the end of every song environment. A value of true means eject after every song environment (default value is true). Set this true or false using the \SongEjecttrue and \SongEjectfalse commands, respectively.

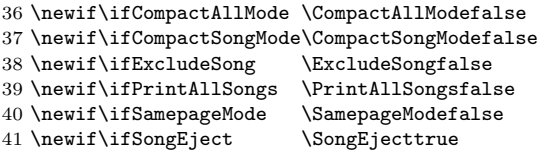

#### 14.1.5 Papesize Indicators

This next set of flags are needed to track the papersize specified by the user in then processed in the Declaration Of Options section. This set of \ifs are mutually exclusive and only one of them should be true at any one time. They are all initially set to false; setting of a default value is done via an \ExecuteOptions{} clause, below. These flags were created for use by the Songbook style itself, but have been made part of the public interface to simplify page layout coding related to paper handling in a user's own songbook.

- \ifSBpaperA4 \ifSBpaperA4 is true if papersize is A4.
- \ifSBpaperA5 \fSBpaperA5 is true if papersize is A5.
- \ifSBpaperB5 \ifSBpaperB5 is true if papersize is B5.
- \ifSBpaperLtr \ifSBpaperLtr is true if papersize is US Letter.
- \ifSBpaperLgl \ifSBpaperLgl is true if papersize is US Legal.

\ifSBpaperExc \ifSBpaperExc is true if papersize is US Executive Letter.

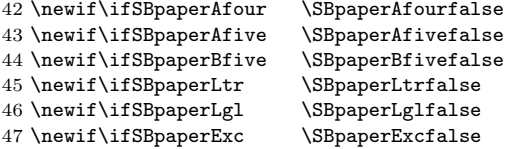

#### 14.2 Fonts

Fonts are specified up-front in this section in order to simplify the **\DeclareOption{}** clauses that follow (i.e., those clauses need only make changes against these baseline settings). The fonts sizes and selections initially declared herein are those necessary for chordbk songbooks.

Fonts are handled by way of LAT<sub>EX</sub>2e commands defined using the **\newcommand** command. This was done specifically so that traditional LAT<sub>EX2</sub> font selection occurs in the context the Songbook font command is used. I may have completely misunderstood how LATEX2e does its font selection, in which case my implementation choice here is pointless; however, until proven otherwise... here it is.<sup>1</sup> Change these font specifiers via  $LAT$ FX2e's \renewcommand.

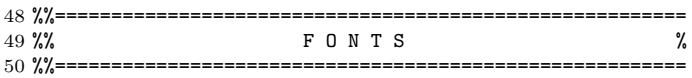

#### 14.2.1 Chord Fonts

These font selectors are used to determine how chords are printed in words and chords songbooks:

- $\Theta$  \ChBassFont sets the font for the bass note in chords as printed by the  $\Ch$ ,  $\Ch$ r, and \ChX commands.
	- \ChBkFont \ChBkFont sets the font for square brackets typeset by \Ch, \Chr, and \ChX commands.
		- \ChFont \ChFont sets the font for chords as printed by the \Ch, \Chr, and \ChX commands. This used to be set to \bf\sf (i.e., cmss12 at 14.4pt).

```
51 \newcommand{\ChBassFont}{\normalsize\bf\sf} % = cmss12 at 12.0pt
52 \newcommand{\ChFont}{\large\fontfamily{\sfdefault}%
53 \fontseries{sbc}\fontshape{n}\selectfont} %=cmssbc12 at 14.4pt
54 \newcommand{\ChBkFont}{\ChFont\fontseries{m} %
55 \selectfont} % =cmssm12 at 14.4pt
```
#### 14.2.2 Title Block Fonts

These font selectors are used to select the fonts used in the Title Block that occurs that the start of each song:

- \CpyRtFont \CpyRtFont sets the font used to print the copyright symbol produced by the \CpyRt command.
- \CpyRtInfoFont \CpyRtInfoFont sets the font used to print the copyright licensing information parameter of the \song environment; which appears after the copyright information parameter under the song title.
	- \STitleFont \STitleFont sets the font used to print the song title, as generated by the \STitle command.
- \STitleKeyFont \STitleKeyFont sets the font used to print the key a song is written in, as generated by the \STitle command.

<sup>1</sup>Given that doc.dtx uses fonts in this fashion, I feel I'm in pretty good company.

\STitleNumberFont \STitleNumberFont sets the font used to print the \SBSongCnt in front of the song title, as generated by the  $\Sigma$ itle command. This is one of two Songbook font commands that are implemented using a real  $\text{HfX2e}$  \font command; this turned out to be the easiest manner in which to obtain the desired fonts. In order to make the **\STitleNumberFont's** behaviour the the same as the other Songbook font commands, the implementation is done indirectly; whereby the \font command is inserted into the \STitleNumberFont command so that it may be changed by the user in the same way as the other font commands in this package.

\ScriptRefFont \ScriptRefFont sets the font used to print the scripture reference generated by the \ScriptRef command.

\WandMFont \WandMFont sets the font used to print the lyricist and composer line generated by the \WandM command.

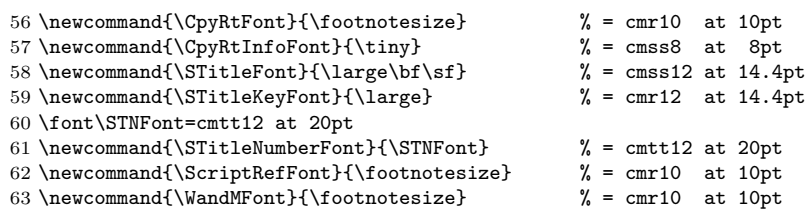

#### 14.2.3 Versicle Tag Fonts

These font selectors are used to select the fonts used to tag verses, choruses, bridges, and other elements with which a song is constructed (e.g., verse numbers, "Ch:" chorus indicator, etc.):

- \SBBracketTagFont \SBBracketTagFont sets the font used to create the tag for an SBBracket environment.
- \SBBridgeTagFont \SBBridgeTagFont sets the font used to create the tag for an SBBridge environment.
- \SBChorusTagFont \SBChorusTagFont sets the font used to print the chorus tag, \SBChorusTag.
- \SBEndTagFont \SBEndTagFont sets the font used to print the tag, \SBEndTag, for the \SBEnd command.
- \SBIntroTagFont \SBIntroTagFont sets the font used to print the introduction tag, \SBIntroTag.
- \SBOccursBrktFont \SBOccursBrktFont sets the font used to create the large left and right square brackets used to delimit the \SBOccurs environment.
- \SBOccursTagFont \SBOccursTagFont sets the font used to create the \SBOccurs tag.
- \SBVerseNumberFont \SBVerseNumberFont sets the font used to print the \SBVerseCnt in front of verses in an SBVerse environment.
- \SBSectionNumberFont \SBSectionNumberFont sets the font used to print the \SBSectionCnt in front of sections in an SBSection environment.

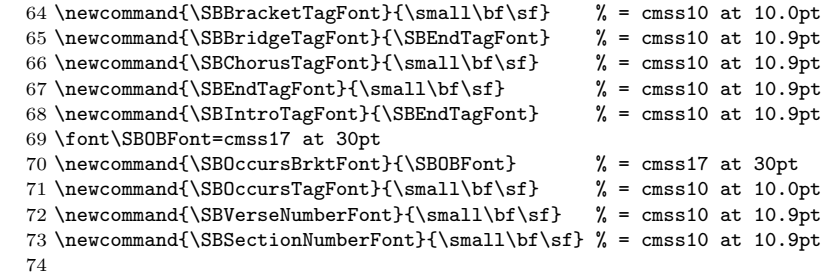

#### 14.2.4 Marginal Notes Fonts

These font selectors are used to select the fonts used when Songbook commands make notations in the margin of the songbook:

- \SBMargNoteFont \SBMargNoteFont sets the font used in the marginal reference printed by the \SBMargNote command.
	- \SBRefFont \SBRefFont sets the font used in the marginal reference printed by the \SBRef command.

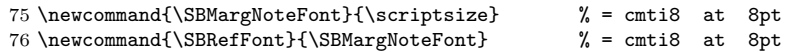

#### 14.2.5 Song Body Fonts

These font selector command are used to select fonts which are used within the body of songs:

- \SBDefaultFont \SBDefaultFont sets the default font for the songbook. We will insert an occurrence of this command at the top of the songbook using the **\AtBeginDocument**{} clause, below.
- \SBLyricNoteFont \SBLyricNoteFont sets the font used in comments placed within the lyrics giving musical direction. This is the only font command commonly used by the writer of a songbook. For example, to tag a line to be sung only by the Cantor and another by everyone, one would write:

{\SBLyricNoteFont (Cantor)} Give thanks to the Lord.

{\SBLyricNoteFont (All)} His love endures forever.

77 \newcommand{\SBDefaultFont}{\fontfamily{\rmdefault}% 78 \large} % = cmr12 at 14.4pt 79 \newcommand{\SBLyricNoteFont}{\footnotesize\sf} % = cmss10 at 10pt

#### 14.2.6 Other Fonts

The remaining font selector commands:

\SBOHContTagFont \SBOHContTagFont sets the font used to print the \OHContPgFtr and \OHContPgHdr. 80 \newcommand{\SBOHContTagFont}{\small\bf\sf\itshape} % = cmss10 at 10.9pt 81

#### 14.2.7 Compact Song Fonts

Downsized fonts to allow song to fit into half the space (i.e., two column mode) for compactsong printing; although the title will not be reset since it will be presented unchanged from normal chordbk mode.

```
\ChBassFontCS
  \SBDefaultFontCS
\SBOccursBrktFontCS
```

```
\ChFontCS
82 \newcommand{\ChBassFontCS}{\small\bf\sf} % = cmss12 at 11.0pt
\ChBkFontCS
83 \newcommand{\ChFontCS}{\normalsize\fontfamily{\sfdefault}%
             84 \fontseries{sbc}\fontshape{n}\selectfont} % = cmssbc12 at 12.0pt
             85 \newcommand{\ChBkFontCS}{\ChFont\fontseries{m} %
             86 \selectfont} \% = cmssm12 at 12.0pt 87 \newcommand{\SBDefaultFontCS}{\normalsize} \% = cmr12 at 12.0pt
             87 \newcommand{\SBDefaultFontCS}{\normalfont{}}88 \newcommand{\SBOccursBrktFontCS}{\large\bf\sf} % = cmss10 at 10.9pt
             89
```
#### 14.2.8 Fonts Saving Variables

Variables in which to save the current fonts before we make changes for compactsong mode. We'll use them restore the original values again after leaving compact song mode.

\ChBassFontSav \ChFontSav \ChBkFontSav \SBDefaultFontSav \SBOccursBrktFontSav \SBFontSavVar

```
90 \newcommand{\ChBassFontSav}{\relax}%
91 \newcommand{\ChFontSav}{\relax}%
92 \newcommand{\ChBkFontSav}{\relax}%
93 \newcommand{\SBDefaultFontSav}{\relax}%
94 \newcommand{\SBOccursBrktFontSav}{\relax}%
95 \newcommand{\SBFontSavVar}{\relax}%
96
```
### 14.3 Configurable Dimensions

In this section we define the spaces to leave in various situations.

All of these spaces are defined as LAT<sub>E</sub>X2e commands to overcome limitations in length evaluation. For example, if \LeftMarginSBVerse were to be defined as a length, and then immediately set to 4ems the specific length would be evaluated with respect to the current font. This is not be what is desired; instead a length evaluated with respect to the font in place at the start of an SBVerse is what is desired. This can only be done by making these lengths L<sup>AT</sup>FX2e commands.

97 %%======================================================== 98 %% C O N F I G U R A B L E D I M E N S I O N S % 99 %%========================================================

#### 14.3.1 Published Dimensions

While the bulk of the declared dimensions have been created to make the Songbook style more user configurable, there are also some dimensions which were created for internal use. This first section describes the user configurable dimensions:

- \HangAmt \HangAmt is the amount to indent when a line wraps. This has been defined using \newcommand instead of \newlength so that any unit definitions are evaluated at the time the \HangAmt command is used.
- \LeftMarginSBBracket \LeftMarginSBBracket is the amount of left margin left in front of SBBrackets and SBBracket\*s in the songbook. The value for this variable has been chosen such that the song-words for SBVerses, SBChoruses, and SBBrackets all align against the same left margin when printing standard words & chords songbooks.
- \LeftMarginSBChorus \LeftMarginSBChorus is the amount of left margin left in front of named choruses in the songbook. In most cases \LeftMarginSBChorus, \LeftMarginSBSection, and \LeftMarginSBVerse should all be the same value.
- \LeftMarginSBSection \LeftMarginSBSection is the amount of left margin left in front of sections in the songbook.
	- \LeftMarginSBVerse \LeftMarginSBVerse is the amount of left margin left in front of verses in the songbook.
		- \SBChordRaise \SBChordRaise is the distance to raise the chords above the baseline of the text they sit over.
	- \SBRuleRaiseAmount \SBRuleRaiseAmount is the distance to raise the rule (as specified by \SBIntersyllableRule) which fills the space between adjoining syllables.
	- \SpaceAboveSTitle \SpaceAboveSTitle is the space skipped by the \STitle macro before it prints the song title.
- \SpaceAfterTitleBlk \SpaceAfterTitleBlk is the space inserted by the song environment between the title block and the versicles.
	- \SpaceAfterChorus \SpaceAfterChorus is the vertical space to leave after an SBChorus environment.

\SpaceAfterOpGroup \SpaceAfterOpGroup is the vertical space to leave after an SBOpGroup environment.

- \SpaceAfterSBBracket \SpaceAfterSBBracket is the vertical space to leave after an SBBracket environment. This has proven troublesome to choose (see also \SpaceBeforeSBBracket because the list environment that produces the versicle inside of the SBBracket environment is itself enclosed inside of a math construct (which requires the list to have its vertical spacing supressed—otherwise the vertical line forming the left bracket encloses unnecessary whitespace). The vertical spacing around a list is created by way of some nontrivial macros and can't simply be copied into some other context. Thus, the choice of values for \SpaceAfterSBBracket and \SpaceBeforeSBBracket have been rather arbitrarily chosen.
	- \SpaceAfterSection \SpaceAfterSection is the vertical space to leave after an SBSection environment.
		- \SpaceAfterSong \SpaceAfterSong is the vertical space to leave after a song.
	- \SpaceAfterVerse \SpaceAfterVerse is the vertical space to leave after an SBVerse environment.

\SpaceBeforeSBBracket \SpaceBeforeBBracket is the vertical space to leave before an SBBracket environment. None of the other versicles have an extra space inserted before them. See **\SpaceAfterSBBracket** for further explanation.

> 100 \newcommand{\HangAmt}  ${1.5em}$  \newcommand{\LeftMarginSBBracket}{2.85em} \newcommand{\LeftMarginSBChorus} {4em} \newcommand{\LeftMarginSBSection}{\LeftMarginSBChorus} \newcommand{\LeftMarginSBVerse} {\LeftMarginSBChorus} 105 \newcommand{\SBChordRaise} {2.25ex}<br>106 \newcommand{\SBOldChordRaise} {2.90ex} 106 \newcommand{\SBOldChordRaise} \newcommand{\SBRuleRaiseAmount} {0.57ex} \newcommand{\SpaceAboveSTitle} {0.5in} \newcommand{\SpaceAfterTitleBlk} {-1.75ex} \newcommand{\SpaceAfterChorus} {\vspace{0ex plus0ex minus3ex}} \newcommand{\SpaceAfterOpGroup} {\vspace{0ex plus0ex minus3ex}} \newcommand{\SpaceAfterSBBracket}{\vspace{2ex plus1ex minus1ex}} \newcommand{\SpaceAfterSection} {\vspace{0ex plus0ex minus3ex}} \newcommand{\SpaceAfterSong} {\vspace{0ex plus10ex minus3ex}} \newcommand{\SpaceAfterVerse} {\vspace{0ex plus0ex minus3ex}} \newcommand{\SpaceBeforeSBBracket}{\vspace{1ex plus1ex minus1ex}} 117

#### 14.3.2 Internal Dimensions

These variables are used internally within Songbook macros. They are not part of the published songbook.sty interface; but a few of them can be used to tune some of its functions.

\chSpaceTolerance The \chSpaceTolerance and \chMiniSpace lengths are used in the \Chr macro.

\chMiniSpace<br>sbBaselineSkipAmt\

\sbBaselineSkipAmt \sbBaselineSkipAmt is used internally in SBVerse, SBChorus, and all the other versicle environments; where hanging indentation has been accomplished using a specially defined list environment. The value of \sbBaselineSkipAmt is recalculated immediately before each being used in each hanging indent list.

```
118 \newlength{\chSpaceTolerance} \setlength{\chSpaceTolerance}{1.5mm}
119 \newlength{\chMiniSpace} \setlength{\chMiniSpace} {0.3mm}
120 \newlength{\sbBaselineSkipAmt} \setlength{\sbBaselineSkipAmt}{0pt}
121
```

```
\textwidthSav
    \evensidemarginSav
    \marginparwidthSav
lengths are used in compactsong processing; to save and then restore values from.
      \marginparsepSav
122 \newlength{\textwidthSav}
  \chSpaceToleranceSav 123\newlength{\evensidemarginSav}
           \HangAmtSav 124 \newlength{\marginparsepSav}
\LeftMarginSBChorusSav
126 \newlength{\chSpaceToleranceSav}
\LeftMarginSBSectionSav
127 \newcommand{\HangAmtSav}{}
 \LeftMarginSBVerseSav 128\newcommand{\LeftMarginSBChorusSav}{}
                       The \textwidthSav, \evensidemarginSav, \marginparwidthSav, \chSpaceToleranceSav,
                       \HangAmtSav, \LeftMarginSBChorusSav, \LeftMarginSBSectionSav, and \LeftMarginSBVerse
                      125 \newlength{\marginparwidthSav}
                       129 \newcommand{\LeftMarginSBSectionSav}{}
                       130 \newcommand{\LeftMarginSBVerseSav}{}
```

```
131
```
## 14.4 Declaration Of Non-Core Options

In the *Declaration Of Options* section of the .sty file we deal with the various options which a user may specify in the options part of the \usepackage{songbook} command. Since the Songbook style accepts standard LAT<sub>EX2</sub>e papersize options, we deal with those in addition to the style's own options. The documentation of these options is broken into two parts: the core options (chordbk, wordbk,  $\&$ overhead), and the non-core options (all the rest).

The LATEX2e documentation specifies that the options will be processed in the order in which they are listed in the .sty file. We take advantage of this fact and cause all of the options except the core three (chordbk, wordbk,  $\&$  overhead) to simply set flags which indicate they were user-specified. The core options then do all the work.

```
132 %%%%%%%%%%%%%%%%%%%%%%%%%%%%%%%%%%%%%%%%%%%%%%%%%%%%%%%%%%
133 %%%%%%%%%%%%%%%%%%%%%%%%%%%%%%%%%%%%%%%%%%%%%%%%%%%%%%%%%%
134 \frac{\%}{\%} % %
135 %% D E C L A R A T I O N O F O P T I O N S %%
136 \frac{\%}{\%} % %
137 %%%%%%%%%%%%%%%%%%%%%%%%%%%%%%%%%%%%%%%%%%%%%%%%%%%%%%%%%%
138 %%%%%%%%%%%%%%%%%%%%%%%%%%%%%%%%%%%%%%%%%%%%%%%%%%%%%%%%%%
139
```
#### 14.4.1 Papersize Options

Paper selection options inherited from Book Class. We process these first in order to remember what paper size the user has selected; before processing the Songbook's own options.

The code in each of these **\DeclareOption{}** clauses sets the **\SBpaper...** flags to unambiguously indicate which papersize the user specified.

140 %%=======================================================% PAPERSIZE OPTIONS % 142 %%=======================================================% a4paper 143 \DeclareOption{a4paper}{% Paper size: 210mm x 297mm 144 \SBpaperAfourtrue<br>145 \SBpaperAfivefals \SBpaperAfivefalse 146 \SBpaperBfivefalse 147 \SBpaperLtrfalse 148 \SBpaperLglfalse 149 \SBpaperExcfalse 150 } 151 a5paper 152 \DeclareOption{a5paper}{% Paper size: 148mm x 210mm

153 \SBpaperAfourfalse

```
154 \SBpaperAfivetrue
```

```
155 \SBpaperBfivefalse
```
- \SBpaperLtrfalse \SBpaperLglfalse \SBpaperExcfalse
- }
- 

#### b5paper

- \DeclareOption{b5paper}{% Paper size: 176mm x 250mm
- \SBpaperAfourfalse
- \SBpaperAfivefalse
- \SBpaperBfivetrue
- \SBpaperLtrfalse
- \SBpaperLglfalse
- \SBpaperExcfalse
- }
- 

#### letterpaper

- \DeclareOption{letterpaper}{% Paper size: 8.5in x 11in
- \SBpaperAfourfalse
- \SBpaperAfivefalse
- \SBpaperBfivefalse
- 174 \SBpaperLtrtrue<br>175 \SBpaperLglfals
- \SBpaperLglfalse
- \SBpaperExcfalse
- }

#### legalpaper

- \DeclareOption{legalpaper}{% Paper size: 8.5in x 14in
- \SBpaperAfourfalse
- \SBpaperAfivefalse
- 182 \SBpaperBfivefalse<br>183 \SBpaperLtrfalse
- \SBpaperLtrfalse
- \SBpaperLgltrue
- \SBpaperExcfalse
- }

### executivepaper

```
188 \DeclareOption{executivepaper}{% Paper size: 7.25in x 10.5in
189 \SBpaperAfourfalse
190 \SBpaperAfivefalse
191 \SBpaperBfivefalse<br>192 \SBpaperLtrfalse
      \SBpaperLtrfalse
193 \SBpaperLglfalse
194 \SBpaperExctrue
195 }
196
```
### 14.4.2 Compactallsongs Option

This option tells the Songbook style to present all the songs in a compact form, regardless of what has been specified in each song. For chordbk mode this means presenting the songs in two columns per page using a smaller font. When I can figure out what this option should mean for the other modes I'll code them up. In the mean time, wordbk and overhead modes simply ignore the compactallsongs option. Like the papersize options, the compactallsongs processing here simply sets a flag; the actual code required to implement compactallsongs mode is embedded below inside the three core options.

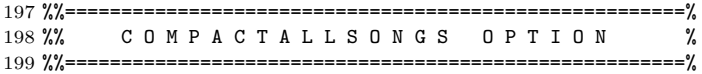

```
200 \DeclareOption{compactallsongs}{%
201 %%%
202 % Set flag to indicate the user wants compact song mode
203 % for all songs.
204 \CompactAllModetrue
205 }
206
```
#### 14.4.3 Compactsong Option

This option has been replaced with the combination of a new compactallsongs option and per-song specification of compactsong mode (see the documentation for the song environmnet.

So, we now stop processing and print an error message telling the user that the option has been removed.

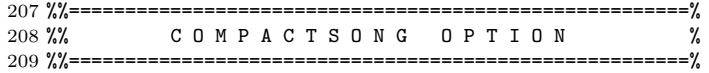

#### compactsong

```
210 \DeclareOption{compactsong}{%
211 \errmessage{The compactsong Songbook option has been
212 removed and replaced with a combination of a global
213 compactallsongs Songbook option and a per-song
214 environment compactsong option. See the song
215 environment's documentation}
216 }
217
```
#### 14.4.4 Printallsongs Option

This option tells the Songbook style to print all songs in the songbook, regardless of what has been specified in each song. Like the papersize options, the printallsongs processing here simply sets a flag; the actual code required to implement printallsongs mode is embedded below inside the song environment.

```
218 %%=======================================================%
219 %% PRINTALL SONGS OPTION %
220 %%=======================================================%
```
#### printallsongs

```
221 \DeclareOption{printallsongs}{%<br>222 %%%
     \%%%
223 % Set flag to indicate the user wants to print all songs.
224 \PrintAllSongstrue
225 }
226
```
### 14.5 Declaration Of Core Options

Now we deal with the Options which set up the songbook instances appropriately; i.e., a "words-only", "chords & words", or "overhead master" book (wordbk, chordbk, & overhead). These option declarations take advantage of the fact that we have already been told what paper size to design for.

The style has been constructed on the underlying assumption that the user must specify one of the core options. To that end, we will later throw an error if none of these three options was executed (done at \AtBeginDocument time, see the top of the *Main Code Part* for details).

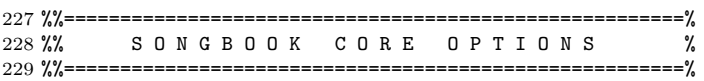

#### 14.5.1 chordbk Option

chordbk The chordbk option is executed here.

Each of the core options is structured similarly. As as result, the documentation for the first one, chordbk, will be more detailed, and the other two subsections will refer to this one.

230 \DeclareOption{chordbk}{%

Set flags to indicate that we are in chordbk mode. Set flags to indicate we are not in words-only mode. Indicate that we do want a page eject after every song.

- 231 \ChordBktrue
- 232 \WordBkfalse
- 233 \Overheadfalse
- 234 \WordsOnlyfalse
- 235 \NotWordsOnlytrue
- 236 \SongEjecttrue
- 237

Page Layout This first part specifies the page layout considerations.

Page layout usage recommendation: copy the appropriate page layout commands to the preamble of your own document and customize them appropriately. This will over-ride the default layout specified herein. Use a structure like this one to handle the three songbook types automatically for your songbooks:

```
\ifChordBk
  <page layout for Words & Chords books>
\else\ifWordBk
  <page layout for Words-Only books>
\else\ifOverhead
  <page layout for Overhead masters>
\fi\fi\fi
```
The only way I found to get these page layouts successfully built was to draw the various frames in a drawing package and then use a combination of page measurements and hand calculations to ensure I had everything done correctly. One of the key concepts that had not been evident to me until just recently was that on even pages the *\marginparsep* and *\marginparwidth variables exist inside* the **\evensidemargin**; this fact is not explicitly mentioned in any L<sup>A</sup>T<sub>E</sub>X manual I have read, not even in "The L<sup>AT</sup>FX Companion"!

The negative \hoffset and \voffset are to overcome the DVI driver default left and top margins of 1in, and all page layout commands herein assume these offsets have been "unset" in this fashion.

```
238 \voffset=-1.00in
239 \hoffset=-1.00in
240
```
Papersize-dependant processing. In general we don't change anything except the page layout, however for smaller page sizes the some of the fonts are reduced to ensure that the songs fit reasonably onto the page.

```
241 \ifSBpaperAfour
242 \topmargin=0.5in
243 \headheight=0.21in
244 \headsep=0.2in
245 \textheight=10.0in
246 \footskip=0.19in
247 %
248 \oddsidemargin=0.618in
249 \evensidemargin=1.4in<br>250 \textwidth=6.25in
       \textwidth=6.25in
251 \marginparsep=0.2in
252 \marginparwidth=0.8in
253 \else\ifSBpaperAfive
254 \topmargin=6.0mm
```
 $255$  \headheight=5.334mm<br>256 \headsen=2.666mm

\headsep=2.666mm

257 \textheight=185.17mm

258 \footskip=4.826mm

259 %

260 \oddsidemargin=12.0mm 261 \evensidemargin=30.0mm

262 \textwidth=106.0mm

263 \marginparsep=3.68mm<br>264 \marginparwidth=20.3 \marginparwidth=20.32mm

Downsize the fonts to allow song to fit into the smaller A5 papersize.

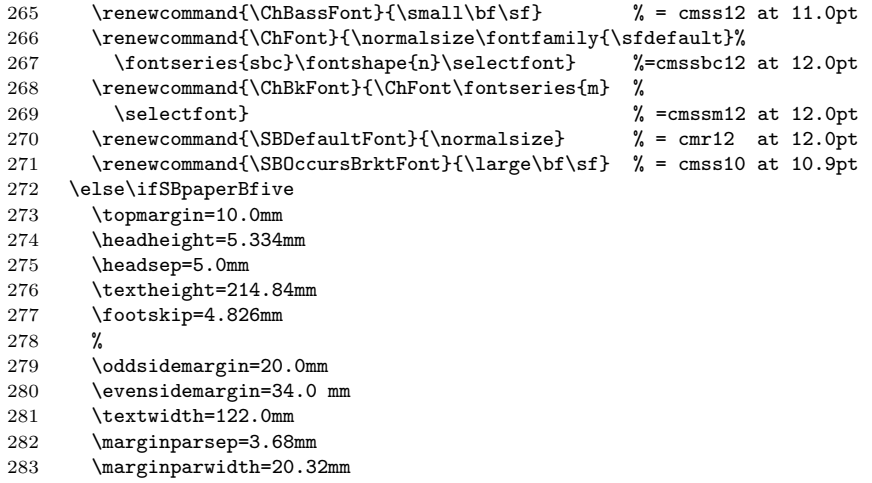

Downsize the fonts to allow song to fit into the smaller B5 papersize.

```
284 \renewcommand{\ChBassFont}{\small\bf\sf} % = cmss12 at 11.0pt<br>285 \renewcommand{\ChFont}{\normalsize\fontfamily{\sfdefault}%
285 \renewcommand{\ChFont}{\normalsize\fontfamily{\sfdefault}%<br>286 \fontseries{sbc}\fontshape{n}\selectfont} %=cmssbc12 at 12.0pt
            \floatseries{sbc}\fontelectfont}
287 \renewcommand{\ChBkFont}{\ChFont\fontseries{m} %
                                                                        \% =cmssm12 at 12.0pt
289 \renewcommand{\SBDefaultFont}{\normalsize} % = cmr12 at 12.0pt
290 \renewcommand{\SBOccursBrktFont}{\large\bf\sf} % = cmss10 at 10.9pt \else\ifSBpaperLtr
       \else\ifSBpaperLtr
292 \topmargin=0.5in<br>293 \headheight=0.21
          \headheight=0.21in
294 \headsep=0.20in<br>295 \textheight=9.4
295 \textheight=9.4in<br>296 \footskip=0.19in
         \footskip=0.19in
\begin{array}{c} 297 \\ 298 \end{array} %
         \oddsidemargin=0.75in
299 \evensidemargin=1.5in
300 \textwidth=6.25in
301 \marginparsep=0.2in
302 \marginparwidth=0.8in<br>303 \else\ifSBpaperLgl
       \else\ifSBpaperLgl
304 \topmargin=0.5in
305 \headheight=0.21in
306 \headsep=0.20in<br>307 \textheight=12.
         \textheight=12.4in
308 \footskip=0.19in
309 %
310 \oddsidemargin=0.75in
311 \evensidemargin=1.5in<br>312 \textwidth=6.25in
          \textwidth=6.25in
313 \marginparsep=0.2in
314 \marginparwidth=0.8in<br>315 \else\ifSBpaperExc
       \else\ifSBpaperExc
316 \topmargin=0.25in<br>317 \headheight=0.21ii
          \headheight=0.21in
318 \headsep=0.165in<br>319 \textheight=9.43
319 \textheight=9.435in<br>320 \footskip=0.19in
         \footskip=0.19in
321 %
```

```
322 \oddsidemargin=0.5in
323 \evensidemargin=1.25in
324 \textwidth=5.5in
325 \marginparsep=0.2in<br>326 \marginparwidth=0.8
        \marginparwidth=0.8in
327 \fi\fi\fi\fi\fi\fi
328
    Enable ragged bottom.
329 \raggedbottom
```
}

#### 14.5.2 wordbk Option

```
wordbk The wordbk option is executed here.
```
\DeclareOption{wordbk}{%

Set flags to indicate we are in wordbk mode. Set flags to indicate we are in words-only mode. Indicate that we do not want a page eject after every song.

```
333 \ChordBkfalse
334 \WordBktrue
335 \Overheadfalse<br>336 \WordsOnlytrue
     \WordsOnlytrue
337 \NotWordsOnlyfalse
338 \SongEjectfalse
339
    Set fonts for wordbk use.
340 \renewcommand{\SBDefaultFont}{\normalsize}
341 \font\mySTNFont=cmtt12 at 17pt
342 \renewcommand{\STitleNumberFont}{\mySTNFont}
343 \renewcommand{\CpyRtFont}{\scriptsize}
344 \renewcommand{\WandMFont}{\scriptsize}
345 \renewcommand{\ScriptRefFont}{\scriptsize}
346 \renewcommand{\SBOccursBrktFont}{\large\bf\sf}
347
```
Reset a few of the song spacing amounts.

```
348 \renewcommand{\SpaceAboveSTitle} {0.25in}
```

```
349 \renewcommand{\LeftMarginSBChorus} {1.5em}
```

```
350 \renewcommand{\LeftMarginSBSection}{\LeftMarginSBChorus}
```

```
351 \renewcommand{\LeftMarginSBVerse} {\LeftMarginSBChorus}
```
See the page layout comment in the **\DeclareOption{chordbk}** section, above, for usage recommendations w.r.t. page layout commands.

The negative \hoffset and \voffset are to overcome the DVI driver default left and top margins of 1in, and all page layout commands herein assume these offsets have been "unset" in this fashion.

```
353 \voffset=-1.00in
354 \hoffset=-1.00in
355
```
Papersize-dependant processing.

```
356 \ifSBpaperAfour
357 \topmargin=0.5in
358 \headheight=0.21in
359 \headsep=0.2in
360 \textheight=10.0in
361 \footskip=0.19in
362 %
363 \oddsidemargin=0.618in
364 \evensidemargin=0.4in
365 \textwidth=7.25in
366 \marginparsep=0.0in<br>367 \marginparwidth=0.0
       \marginparwidth=0.0in
```
368 \else\ifSBpaperAfive 369 \topmargin=6.0mm 370 \headheight=5.334mm 371 \headsep=2.666mm<br>372 \textheight=185. \textheight=185.17mm 373 \footskip=4.826mm 374 % 375 \oddsidemargin=12.0mm 376 \evensidemargin=6.0mm<br>377 \textwidth=130.0mm \textwidth=130.0mm 378 \marginparsep=0.0mm 379 \marginparwidth=0.0mm 380 \else\ifSBpaperBfive 381 \topmargin=10.0mm 382 \headheight=5.334mm 383 \headsep=5.0mm<br>384 \textheight=214 384 \textheight=214.84mm<br>385 \footskip=4.826mm \footskip=4.826mm  $\begin{array}{c} 386 \\ 387 \end{array}$  \ \oddsidemargin=20.0mm 388 \evensidemargin=10.0mm 389 \textwidth=146.0mm 390 \marginparsep=0.0mm 391 \marginparwidth=0.0mm<br>392 \else\ifSBpaperLtr \else\ifSBpaperLtr 393 \topmargin=0.5in 394 \headheight=0.21in  $395$  \headsep=0.10in<br> $396$  \textheight=9.4 \textheight=9.4in 397 \footskip=0.29in 398 % 399 \oddsidemargin=0.75in 400 \evensidemargin=0.5in<br>401 \textwidth=7.25in \textwidth=7.25in 402 \marginparsep=0.0in 403 \marginparwidth=0.0in 404 \else\ifSBpaperLgl 405 \topmargin=0.5in<br>406 \headheight=0.21 \headheight=0.21in 407 \headsep=0.20in 408 \textheight=12.4in<br>409 \footskip=0.19in \footskip=0.19in 410 % 411 \oddsidemargin=0.75in 412 \evensidemargin=0.5in<br>413 \textwidth=7.25in 413 \textwidth=7.25in<br>414 \marginparsep=0.09 \marginparsep=0.0in 415 \marginparwidth=0.0in<br>416 \else\ifSBpaperExc \else\ifSBpaperExc 417 \topmargin=0.25in 418 \headheight=0.21in 419 \headsep=0.165in 420  $\text{height=9.435in}$ <br>421  $\text{rootship=0.19in}$ \footskip=0.19in 422 % 423 \oddsidemargin=0.5in 424 \evensidemargin=0.25in 425 \textwidth=6.5in 426 \marginparsep=0.0in 427 \marginparwidth=0.0in  $428$  \fi\fi\fi\fi\fi\fi 429

Set ragged-right margins.

430 \raggedright

431

Do CompactSong processing, which at this time is nothing except resetting the compactallsongs flag back to false; to ensure that no compactallsongs processing occurs. We take time to print a warning message for the user to remind them that the compactallsongs option will not have any effect at this time.

```
432 \ifCompactAllMode
433 \typeout{''compactallsongs'' mode not implemented for Wordbk mode.}
434 \CompactAllModefalse
435 \fi
436 }
437
```
#### 14.5.3 overhead Option

overhead The wordbk option is executed here.

\DeclareOption{overhead}{%

Set flags to indicate we are in overhead mode. Set flags to indicate we are in words-only mode. Indicate that we do want a page eject after every song.

- \ChordBkfalse
- 440 \WordBkfalse<br>441 \Overheadtru
- \0verheadtrue
- \WordsOnlytrue
- \NotWordsOnlyfalse
- \SongEjecttrue
- 

Set fonts for overhead use. Before doing any font stuff, change the regular sans serif font to demi-bold condensed.

```
446 \def\@mss{cmssdc10}
447 \renewcommand{\SBDefaultFont}{\LARGE\bf\sf}
448 \renewcommand{\STitleNumberFont}{\Large\sf}
449 \renewcommand{\STitleFont}{\LARGE\sf}
450 \renewcommand{\CpyRtFont}{\normalsize\rm}
451 \renewcommand{\CpyRtInfoFont}{\normalsize\rm}
452 \renewcommand{\WandMFont}{\normalsize\rm}
453 \renewcommand{\ScriptRefFont}{\normalsize\rm}
454 \renewcommand{\SBLyricNoteFont}{\normalsize\rm}
455 \renewcommand{\SBChorusTagFont}{\Large\sf}
456 \renewcommand{\SBVerseNumberFont}{\Large\sf}
457 \renewcommand{\SBSectionNumberFont}{\Large\sf}
458 \renewcommand{\SBOccursTagFont}{\Large\sf}
459 \renewcommand{\SBOccursBrktFont}{\huge\sf}
460 \renewcommand{\SBBracketTagFont}{\Large\sf}
461 \renewcommand{\SBOHContTagFont}{\Large\sf\itshape}
462
```
Reset a few of the song spacing amounts.

```
463 \renewcommand{\SpaceAboveSTitle} {0.25in}
```
\renewcommand{\LeftMarginSBBracket}{2.25em}

\renewcommand{\LeftMarginSBChorus} {1.5em}

```
466 \renewcommand{\LeftMarginSBSection}{\LeftMarginSBChorus}
```
\renewcommand{\LeftMarginSBVerse} {\LeftMarginSBChorus}

Reset the . For some reason I'm not getting good results with the default value.

 \renewcommand{\baselinestretch}{.9} 

See the page layout comment in the \DeclareOption{chordbk} section, above, for usage recommendations w.r.t. page layout commands.

General note re: \textwidth and overhead tranparencies: it is my personal experience that with font sizes used in overhead mode, a \textwidth of greater than 6in produces too wide an image for use in all situations. Depending upon how you intend to use your overheads, you may be able to use a wider image, however if you are uncertain I strongly recommend you stick with the 6in \textwidth that is specified herein.

The negative **\hoffset** and **\voffset** are to overcome the DVI driver default left and top margins of 1in, and all page layout commands herein assume these offsets have been "unset" in this fashion.

471 \voffset=-1.00in<br>472 \hoffset=-1.00in  $\hbar$ fset=-1.00in

```
473
```
Papersize-dependant processing.

474 \ifSBpaperAfour<br>475 \topmargin=0. \topmargin=0.25in 476 \headheight=0.25in 477 \headsep=0.0in 478 \textheight=10.3in 479 \footskip=0.2in 480 % 481 \oddsidemargin=1.134in 482 \evensidemargin=1.134in 483 \textwidth=6.0in 484 \marginparsep=0.0in 485 \marginparwidth=0.0in 486 \else\ifSBpaperAfive 487 \topmargin=0.0mm 488 \headheight=5.334mm<br>489 \headsep=0.0mm \headsep=0.0mm 490 \textheight=193.666mm 491 \footskip=4.826mm 492 % 493 \oddsidemargin=9.0mm<br>494 \evensidemargin=9.0mm \evensidemargin=9.0mm 495 \textwidth=130.0mm 496 \marginparsep=0.0mm<br>497 \marginparwidth=0.0 \marginparwidth=0.0mm 498 \else\ifSBpaperBfive 499 \topmargin=0.666mm 500 \headheight=5.334mm<br>501 \headsep=0.0mm 501 \headsep=0.0mm<br>502 \textheight=229 \textheight=229.0mm 503 \footskip=4.826mm 504 % 505 \oddsidemargin=15.0mm 506 \evensidemargin=15.0mm 507 \textwidth=146.0mm 508 \marginparsep=0.0mm<br>509 \marginparwidth=0.0 \marginparwidth=0.0mm 510 \else\ifSBpaperLtr 511 \topmargin=0.25in 512 \headheight=0.25in 513 \headsep=0.0in 514 \textheight=9.75in<br>515 \footskip=0.2in \footskip=0.2in 516 % 517 \oddsidemargin=1.25in 518 \evensidemargin=1.25in 519 \textwidth=6.0in 520 \marginparsep=0.0in 521 \marginparwidth=0.0in 522 \else\ifSBpaperLgl<br>523 \topmargin=0.25i \topmargin=0.25in 524 \headheight=0.25in 525 \headsep=0.0in<br>526 \textheight=12 \textheight=12.8in 527 \footskip=0.2in 528 % 529 \oddsidemargin=1.25in<br>530 \evensidemargin=1.25im 530 \evensidemargin=1.25in<br>531 \textwidth=6.0in \textwidth=6.0in 532 \marginparsep=0.0in 533 \marginparwidth=0.0in 534 \else\ifSBpaperExc 535 \topmargin=0.25in

```
536 \headheight=0.21in
537 \headsep=0.0in
538 \textheight=9.6in
539 \footskip=0.19in
540 %
541 \oddsidemargin=0.625in
542 \evensidemargin=0.625in
543 \textwidth=6.0in
544 \marginparsep=0.0in
545 \marginparwidth=0.0in
546 \fi\fi\fi\fi\fi\fi
547
```
Set ragged-botton and ragged-right margins.

- \raggedright
- \raggedbottom
- 

Do compactallsongs processing, which at this time is nothing except resetting the compactallsongs flag back to false; to ensure that no compactallsongs processing occurs. We take time to print a warning message for the user to remind them that the compactallsongs option will not have any effect at this time.

```
551 \ifCompactAllMode
552 \typeout{''compactallsongs'' mode not implemented for Overhead mode.}
553 \CompactAllModefalse
554 \fi
555 }
556
```
## 14.6 Execution Of Options

Here we tell the the Songbook style to execute the user's declared options.

First set up a default paper size, just in case the user didn't specify one. Then process the user specified options. It is mandatory for one of the songbook type options to be declared, but rather than delare a default we will throw an error (see below at the top of the Main Code Part).

```
557 %%%%%%%%%%%%%%%%%%%%%%%%%%%%%%%%%%%%%%%%%%%%%%%%%%%%%%%%%%
558 %%%%%%%%%%%%%%%%%%%%%%%%%%%%%%%%%%%%%%%%%%%%%%%%%%%%%%%%%%
559 \frac{\textit{10}}{\textit{10}} %%
560 %% E X E C U T I O N O F O P T I O N S %%
561 \frac{\%}{\%} % %
562 %%%%%%%%%%%%%%%%%%%%%%%%%%%%%%%%%%%%%%%%%%%%%%%%%%%%%%%%%%
563 %%%%%%%%%%%%%%%%%%%%%%%%%%%%%%%%%%%%%%%%%%%%%%%%%%%%%%%%%%
564
565 \ExecuteOptions{letterpaper}
566 \ProcessOptions
567
```
## 14.7 Package Loading Part

In this section of the style we load the remaining styles upon which the Songbook style is dependant.

```
568 %%%%%%%%%%%%%%%%%%%%%%%%%%%%%%%%%%%%%%%%%%%%%%%%%%%%%%%%%%
569 %%%%%%%%%%%%%%%%%%%%%%%%%%%%%%%%%%%%%%%%%%%%%%%%%%%%%%%%%%
570 \frac{\%}{\%} %%
571 %% P A C K A G E L O A D I N G P A R T %%
572 \, \frac{\%}{\%} %%
573 %%%%%%%%%%%%%%%%%%%%%%%%%%%%%%%%%%%%%%%%%%%%%%%%%%%%%%%%%%
574 %%%%%%%%%%%%%%%%%%%%%%%%%%%%%%%%%%%%%%%%%%%%%%%%%%%%%%%%%%
575
```
Donald Arseneau's conditionals.sty. This style is bundled with the Songbook style (Donald has often posted the macros to the USENET comp.text.tex newsgroup, but they haven't been formally submitted to CTAN.

```
576 \RequirePackage{conditionals}
577
```
Leslie Lamport's & David Carlilse's ifthen.sty. This style is part of the LATEX2e distribution.

578 \RequirePackage{ifthen} 579

We load Christian Tellechea's xtring package to enable the new optional song format string available for the song environment. This style is available on CTAN. 580 \RequirePackage{xstring}

581

We load Frank Mittelbach's multicol package to enable use of compactsong mode. We specify the date of the 1.5u release; since we make use of the \columnbreak command which was only added in 1.5u.

```
582 \RequirePackage{multicol}[1999/05/25]
583
```
## 14.8 Main Code Part

The Main Code Part is the main part of the style. All of the "hard working" macros are detailed below.

```
584 %%%%%%%%%%%%%%%%%%%%%%%%%%%%%%%%%%%%%%%%%%%%%%%%%%%%%%%%%%
585 %%%%%%%%%%%%%%%%%%%%%%%%%%%%%%%%%%%%%%%%%%%%%%%%%%%%%%%%%%
586 %% %%
587 %% M A I N C O D E P A R T %%
588 %% %%
589 %%%%%%%%%%%%%%%%%%%%%%%%%%%%%%%%%%%%%%%%%%%%%%%%%%%%%%%%%%
590 %%%%%%%%%%%%%%%%%%%%%%%%%%%%%%%%%%%%%%%%%%%%%%%%%%%%%%%%%%
591
```
The user must specify at least one of the chordbk, wordbk, or overhead options; otherwise we throw an error. This bit of code performs that check at the start of the users document.

We check to see if at least one of the core options have been specified by the user by populating an  $\hbar$  box{} with the digit "1" if an option was specified. If no core option was specified then the \hbox{} will be empty and we throw an error.

#### \AtBeginDocument

```
592 \AtBeginDocument{%
593 \setbox0=\hbox{}
594 %
595 \ifChordBk\setbox0=\hbox{1}\fi
596 \ifWordBk\setbox0=\hbox{1}\fi
597 \ifOverhead\setbox0=\hbox{1}\fi
598
599 \int fthenelse{\wd0 = 0}
600 {\errmessage{No songbook option (i.e., type) specified.
601 Specify a songbook mode in your usepackage<br>602 statement; one of: [chordbk], [wordbk], or
            statement; one of: [chordbk], [wordbk], or [overhead]}}
603 {\relax}
604
```
If the user had specified one of the required options then we continue with setting things up. At present, the only housekeeping item that needs attention is to set the default font for the songbook. We do this by inserting the \SBDefaultFont here; this lifts from the user the burden of having to remember to specifying inside the songbook.

```
605 \SBDefaultFont
606 }
607
```
### 14.8.1 Constants & Variables

Define Counters used herein.

608 %%======================================================== 609 %% C O N S T A N T S & V A R I A B L E S % 610 %%======================================================== 611 \theSBSongCnt The \theSBSongCnt counter is used for numbering the songs. When a song is listed multiple times (for multiple keys) the songs number must remain the same each time. \theSBSectionCnt The \theSBSectionCnt counter is used for numbering sections as they occur within a song. \theSBVerseCnt The \theSBVerseCnt counter is used for numbering verses as they occur within a song. 612 \newcounter{SBSongCnt} 613 \newcounter{SBSectionCnt} 614 \newcounter{SBVerseCnt} 615 String Constants Declare string constants. These constants are provided so that users may easily customize the appearance of formatted songs and songbooks. Use the \renewcommand command to change the value of these constants. \OHContPgFtrTag The \OHContPgFtrTag tag is inserted by the \OHContPgFtr command. The default value for this is "continued on next page\ldots". \OHContPgHdrTag The \OHContPgHdrTag tag is inserted by the \OHContPgHdr command. The default value for this is "\theSBSongCnt\ --- \theSongTitle, continued\ldots". \SBBaseLang The \SBBaseLang tag is the name of the language of all songs not specified within an songTranslation environment, and also as the default value of the songTranslation environment's optional song language parameter. The default value for this is "English". \SBBridgeTag The \SBBridgeTag tag is inserted before the start of a bridge. The default value for this is "Bridge:". \SBChorusTag The \SBChorusTag tag is inserted before the first line of a chorus. The default value for this is "Ch:". \SBContinueTag The \SBContinueTag tag is inserted in an \SBContinueMark. The default value for this is "cont\ldots". \SBEndTag The \SBEndTag tag is inserted before the start of an ending (in an \SBEnd command). The default value for this is "End:". \SBIntersyllableRule The \SBIntersyllableRule tag is actually the command(s) used to draw the rule between adjoining syllables. \SBIntroTag The \SBIntroTag tag is inserted before the start of an introduction (in an \SBIntro command). The default value for this is "Intro:".

> \SBPubDom The \SBPubDom tag is used to indicate that a song is in the public domain. The default value for this is "Public Domain". If you want to localize this string in the song title block, be sure to use this public interface: the  $\C{CpyRt}$  macro uses  $\S$ BPubDom to determine whether or not to print the copyright symbol  $(\mathbb{C})$ .

- \SBUnknownTag The \SBUnknownTag tag is used with the \WAndM command and is the string to insert when either the author/artist or the copyright holder is unknown. The default value for this is "Unknown".
	- \SBWAndMTag The \SBWAndMTag the tag is insert before the words and music entry printed in the song header. The default value for this is "W&M:".
	- \Songbook The macro used to print this style's name. The 'b' in the word songbook has been replace with a flat  $(b)$ .

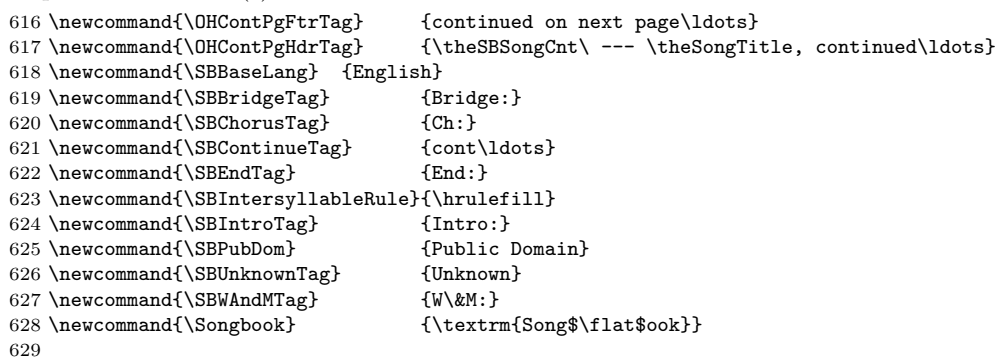

Internal Song Variables Declare song attribute variables.

These variables are intended for consumption within the songbook style itself, so they will not be documented in the High Level Documentation section, above.

\theSongComposer \theSongComposer is the composer and lyricist of the last song.

\theSongComposerU \theSongComposerU takes the value of \theSongComposer except when the song composer parameter was left empty in the songbook; in which case this variable will be assigned the value of \SBUnknownTag.

- \theSongKey \theSongKey is the key of the last song. This variable must be reset within the \STitle command, as well as at the start of the song environment, because of the way in which extra keys are handled.
- \theSongLicense \theSongLicense is the copyright license info.
- \theSongTitle \theSongTitle is the title of the last song.
- \theCopyRtInfo \theCopyRtInfo is the copyright information of the last song. This includes the copyright licensing information.
- \theScriptureRef \theScriptureRef is the scripture reference of the last song.
	- \theXlatnBy \theXlatnBy is who translated the song.
	- \theXlatnLang \theXlatnLang is the language the song has been translated into.
	- \theXlatnPerm \theXlatnPerm is the permission details for the last song translation. This variable is reset to an empty string at the start of each song environment.
- \theXlatnTitle \theXlatnTitle is the title of the last song-translation. This variable is reset to an empty string at the start of each song environment.
	- 630 \newcommand{\theSongComposer}{the Composer}
	- 631 \newcommand{\theSongComposerU}{the ComposerU}
	- 632 \newcommand{\theSongCopyRt}{the Copyright}
	- 633 \newcommand{\theSongKey}{the Key}
	- 634 \newcommand{\theSongLicense}{the License}
	- 635 \newcommand{\theSongScriptRef}{the Scripture}
	- 636 \newcommand{\theSongTitle}{the Title}
	- 637 \newcommand{\theXlatnBy}{the Translator}
	- 638 \newcommand{\theXlatnLang}{the Language}
	- 639 \newcommand{\theXlatnPerm}{the Permission}
	- 640 \newcommand{\theXlatnTitle}{the Translation Title}
	- 641

#### 14.8.2 Special Characters

Some macros to ease the entry of special characters in songbooks.

```
642 %%=======================================================%
643 %% S P E C I A L C H A R A C T E R S %
644 %%=======================================================%
645
```
\SBem \SBem — em-dash macro definition.

Parameters: None.

Generate an em-dash within a songbook. This macro is used to place in emdash within text when we're *not* in words-only mode. This allows us to place dashes within text in order place a chord earlier than a sylable; yet, that dash will not appear in the words-only book. The words-only version of this macro is a no-op. Example of intended use:

```
646 \newcommand{\SBem}{\ifWordsOnly\relax\else---\fi}
647
```
\SBen \SBen — en-dash macro definition.

Parameters:

None.

Generate an en-dash within a songbook. This macro is used to place in en-dash within text when we're *not* in words-only mode; just like **\SBem.** The words-only version of this macro is a no-op.

```
648 \newcommand{\SBen}{\ifWordsOnly\relax\else--\fi}
649
```
\SBContinueMark \SBContinueMark — conditionally produce a continuation symbol.

Parameters: None.

If the contents of \rightmark will result in nothing being typeset, then don't output the continuation mark; otherwise, output a continuation mark using the \SBContinueTag command.

```
650 \newcommand{\SBContinueMark}{%
651 \setbox0=\hbox{\rightmark}
652 \ifthenelse{\lengthtest{\wd0 = 0pt}}
653 {\relax}%<br>654 {\SBContin
     654 {\SBContinueTag}%
655 }
656
```
\OHContPgFtr \OHContPgFtr — macro to print page footing continuation headers on overheads. Parameters:

None.

This macro must be manually inserted where needed. It is generally used in conjunction with the \OHPageBrk and \OHPageHdr macros. \OHContPgFtr is a no-op, except when \ifOverhead is true.

 \newcommand{\OHContPgFtr}{% \ifOverhead \vskip .25in \centerline{\SBOHContTagFont\OHContPgFtrTag} \else%<br>662 \rel \relax% 663 \fi}

 $\Omega$  \OHContPgHdr — macro to print page heading continuation headers on overheads.

Parameters: None.

This macro must be manually inserted where needed. It is generally used in conjunction with the \OHPageBrk macro. \OHContPgHdr is a no-op, except when \ifOverhead is true.

```
664 \newcommand{\OHContPgHdr}{%
665 \ifOverhead
666 \centerline{\SBOHContTagFont\OHContPgHdrTag}
667 \vskip .25in
668 \else%
669 \relax%<br>670 \fi}
      \forallfi}
671
```
### 14.8.3 Table Of Contents & Indices

The macros used to create the Key Index, the Title  $\mathcal B$  First Line Index, and the Table Of Contents. Planned enhancements are the addition of a Scripture Index and a Artist Index; i.e., an index of the  $\Script{}$  and  $\WandM$  entries, respectively.

Most of the specific code involved in managing the index files and writing the entries was copied from latex.tex (version 2.09) and then modified to suit our purposes here.

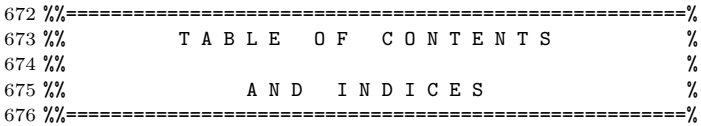

\makeArtistIndex \makeArtistIndex starts the creation of an index of artists.

Parameters: None.

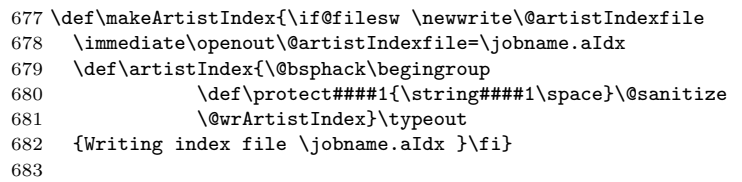

 $\artistIndex \artistIndex[\{1\}][\{2\}]$  makes an entry in the index of songs by artist.

- Parameters:
- $\langle 1 \rangle$  Song artist.
- $\langle 2 \rangle$  Song title and number.

\def\@wrArtistIndex#1#2{\let\thepage\relax

```
685 \xdef\@gtempa{\write\@artistIndexfile{\string
686 \indexentry{#1}{#2}}}\endgroup\@gtempa
687 \if@nobreak \ifvmode\nobreak\fi\fi\@esphack}
688
689 \def\artistIndex{\@bsphack\begingroup \@sanitize\@artistIndex}
690
691 \def\@artistIndex#1#2{\endgroup\@esphack}
692
```
\makeKeyIndex \makeKeyIndex starts the creation of an index of songs by key.

Parameters:

None.

 \def\makeKeyIndex{\if@filesw \newwrite\@keyIndexfile \immediate\openout\@keyIndexfile=\jobname.kIdx \def\keyIndex{\@bsphack\begingroup \def\protect####1{\string####1\space}\@sanitize \@wrKeyIndex}\typeout {Writing index file \jobname.kIdx }\fi} 

 $\text{keyIndex}$  \keyIndex  $\{l\}\$ [ $\langle 2 \rangle$ ] makes an entry in the index of songs by key. Parameters:  $\langle 1 \rangle$  Song key and title.  $\langle 2 \rangle$  Song number. 700 \def\@wrKeyIndex#1#2{\let\thepage\relax 701 \xdef\@gtempa{\write\@keyIndexfile{\string<br>702 \indexentry{#1}{#2}}}\endgroup\@gtempa \indexentry{#1}{#2}}}\endgroup\@gtempa 703 \if@nobreak \ifvmode\nobreak\fi\fi\@esphack} 704 705 \def\keyIndex{\@bsphack\begingroup \@sanitize\@keyIndex} 706 707 \def\@keyIndex#1#2{\endgroup\@esphack} 708 \makeTitleIndex \makeTitleIndex starts creation of a title & first line index. Parameters: None. 709 \def\makeTitleIndex{\if@filesw \newwrite\@titleIndexfile 710 \immediate\openout\@titleIndexfile=\jobname.tIdx 711 \def\titleIndex{\@bsphack\begingroup 712 \def\protect####1{\string####1\space}\@sanitize 713 \@wrTitleIndex}\typeout 714 {Writing index file \jobname.tIdx }\fi} 715 \titleIndex \titleIndex[ $\{f\}$ ][ $\{2\}$ ] makes an entry in the title & first line index. Parameters:  $\langle 1 \rangle$  Song title or first line.  $\langle 2 \rangle$  Song number. 716 \def\@wrTitleIndex#1#2{\let\thepage\relax<br>717 \xdef\@gtempa{\write\@titleIndexfile{\; \xdef\@gtempa{\write\@titleIndexfile{\string 718 \indexentry{#1}{#2}}}\endgroup\@gtempa 719 \if@nobreak \ifvmode\nobreak\fi\fi\@esphack} 720 721 \def\titleIndex{\@bsphack\begingroup \@sanitize\@titleIndex} 722 723 \def\@titleIndex#1#2{\endgroup\@esphack} 724 \makeTitleContents \makeTitleContents starts creation of a table of contents. Parameters: None. 725 \def\makeTitleContents{\if@filesw \newwrite\@titleContentsfile 726 \immediate\openout\@titleContentsfile=\jobname.toc 727 \def\titleContents{\@bsphack\begingroup 728 \def\protect####1{\string####1\space}\@sanitize 729 \@wrTitleContents}\typeout 730 {Writing table of contents file \jobname.toc }\fi} 731 \titleContents \titleContents[\labable i] makes an entry in the table of contents file. Parameters:  $\langle 1 \rangle$  Song number.  $\langle 2 \rangle$  Song title. 732 \def\@wrTitleContents#1#2{\let\thepage\relax 733 \xdef\@gtempa{\write\@titleContentsfile{\string 734 \item\ \theSBSongCnt. #1\protect\hbox{, \thepage}}}\endgroup\@gtempa 735 \if@nobreak \ifvmode\nobreak\fi\fi\@esphack} 736 737 \def\titleContents{\@bsphack\begingroup \@sanitize\@titleContents} 738 739 \def\@titleContents#1#2{\endgroup\@esphack}

740

\SBtocSEntry \SBtocSEntry is the macro that encloses each skipped song TOC entry. The intent is that when you format your skipped TOC list you redefine \SBtocSEntry appropriately (assuming you are not happy with the default value). Parameters:  $\langle 1 \rangle$  Song number.  $\langle 2 \rangle$  Song title.  $\langle \beta \rangle$  Page number. 741 \newcommand{\SBtocSEntry}[3]{#1. \textit{#2}\hbox{, #3}} 742 \makeTitleContentsSkip \makeTitleContentsSkip starts creation of a table of contents of songs excluded from the songbook. Parameters: None. 743 \def\makeTitleContentsSkip{\if@filesw \newwrite\@titleContentsSkipfile 744 \immediate\openout\@titleContentsSkipfile=\jobname.tocS 745 \def\titleContentsSkip{\@bsphack\begingroup 746 \def\protect####1{\string####1\space}\@sanitize 747 \@wrTitleContentsSkip}\typeout 748 {Writing table of contents (skipped) file \jobname.tocS }\fi} 749 \titleContentsSkip \titleContentsSkip $[\langle 1 \rangle]$   $[\langle 2 \rangle]$  makes an entry in the table of contents file. Parameters:  $\langle 1 \rangle$  Song number.  $\langle 2 \rangle$  Song title. 750 \def\@wrTitleContentsSkip#1#2{\let\thepage\relax 751 \xdef\@gtempa{\write\@titleContentsSkipfile{\string 752 \item\ \protect\SBtocSEntry{\theSBSongCnt}{#1}{\thepage}}}\endgroup\@gtempa 753 \if@nobreak \ifvmode\nobreak\fi\fi\@esphack} 754 755 \def\titleContentsSkip{\@bsphack\begingroup \@sanitize\@titleContentsSkip} 756 757 \def\@titleContentsSkip#1#2{\endgroup\@esphack} 758

> $\F$ LineIdx  $\H(\lambda)$  adds a first line of song entry to the song & title index file (.idx). Parameters:

> > $\langle 1 \rangle$  First line of song.

759 \newcommand{\FLineIdx}[1]{\titleIndex{#1@{\it #1\/}}{\theSBSongCnt}} 760

#### 14.8.4 Some Other Hooks

The macros have been provided to allow the user additional control of songbooks created by the Songbook package.

 %%=======================================================% %% S O M E O T H E R H O O K S % %%=======================================================% 764

\SBChorusMarkright The \SBChorusMarkright $[\langle 1 \rangle]$  hook to allow \SBSection's \markright to be overridden.

> 765 \newcommand{\SBChorusMarkright}[1]{\markright{#1}} 766

\SBVerseMarkright The \SBVerseMarkright $[\langle 1 \rangle]$  hook to allow \SBVerse's \markright to be overridden.

> 767 \newcommand{\SBVerseMarkright}[1]{\markright{#1}} 768

\SBSectionMarkright The \SBSectionMarkright $(\Lambda)$  hook to allow \SBSection's \markright to be overridden.

> 769 \newcommand{\SBSectionMarkright}[1]{\markright{\alph{#1}}} 770

\SongMarkboth The \SongMarkboth[ $\langle 1 \rangle$ ][ $\langle 2 \rangle$ ] hook to allow the song environment's \markboth to be overridden.

```
771 \newcommand{\SongMarkboth}[2]{\markboth{#1}{#2}}
772
```
\STitleMarkboth The \STitleMarkboth[ $\langle 1 \rangle$ ][ $\langle 2 \rangle$ ] hook to allow \Stitle's \markboth to be overridden.

```
773 \newcommand{\STitleMarkboth}[2]{\markboth{#1}{#2}}
774
```
#### 14.8.5 Miscellaneous Macros

This section contains a few miscellaneous macros used by the main macros that then follow.

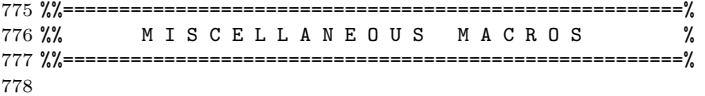

\CpyRt The \CpyRt[ $\langle 1 \rangle$ ][ $\langle 2 \rangle$ ][ $\langle 3 \rangle$ ] copyright info. macro definition.

- Parameters:
	- $\langle 1 \rangle$  Centre this line Y/N? (optional)
	- $\langle 2 \rangle$  Copyright information.
	- $\langle 3 \rangle$  Copyright licensing information.

This command is not usually explicitly used in a songbook. It is called by the song environment and will normally only be used there.

The first parameter to this macro is optional and is used to surpress the centering of the Scripture reference (i.e., if the parameter is specified, and that value is not 'Y' then the center environment will not be created around the reference.

```
779 \newcommand{\CpyRt}[3][Y]{%
780 \if#1Y\begin{center}\fi
781 \if\blank{#2}%
782 \if\blank{#3}%
783 {\CpyRtFont\copyright \SBUnknownTag{} \CpyRtInfoFont}%
784 \else
785 {\CpyRtFont\copyright \SBUnknownTag{} \CpyRtInfoFont #3}%
786 \fi%
787 \else%
788 \ifthenelse{\equal{#2}{\SBPubDom}}
789 {%then
790 {\CpyRtFont #2 \CpyRtInfoFont #3}%
791 }{%else
792 {\CpyRtFont\copyright #2 \CpyRtInfoFont #3}%
793 }%fi
794 \fi%
795 \if#1Y\end{center}\fi
796 }
797
```
\ScriptRef The \ScriptRef  $[\langle 1 \rangle]$   $[\langle 2 \rangle]$  macro indicates a scripture reference.

- Parameters:
- $\langle 1 \rangle$  Centre this line Y/N? (optional)
- $\langle 2 \rangle$  Address of scripture reference for the song.

Used to indicate a scripture reference for the song. May either be the scripture being quoted in the song, or a scripture which supports the theology presented in the song.

The first parameter to this macro is optional and is used to surpress the centering of the Scripture reference (i.e., if the parameter is specified, and that value is not 'Y' then the center environment will not be created around the reference.

```
798 \newcommand{\ScriptRef}[2][Y]{%
799 \if#1Y\begin{center}\fi
800 {\ScriptRefFont #2}%
801 \if#1Y\end{center}\fi
802 }
803
```
\WAndM The \WAndM[ $\langle 1 \rangle$ ][ $\langle 2 \rangle$ ] macro indicates Words and Music authorship.

- Parameters:
- $\langle 1 \rangle$  Centre this line Y/N? (optional)
- $\langle 2 \rangle$  Name(s) of the composer and lyricist.

This command is not usually explicitly used in a songbook. It is called by the song environment and will normally only be used there.

The first parameter to this macro is optional and is used to surpress the centering of the composer & lyricist (i.e., if the parameter is specified, and that value is not 'Y' then the center environment will not be created around the composer  $\&$ lyricist.

```
804 \newcommand{\WAndM}[2][Y]{%
805 \if#1Y\begin{center}\fi<br>806 \if\blank{#2}%
        \if\blank{#2}%
807 {\WandMFont\SBWAndMTag ~\SBUnknownTag}%
808 \else
809 {\WandMFont\SBWAndMTag ~#2}%<br>810 \fi
810
811 \if#1Y\end{center}\fi
812 }
813
```
\sbSetsbBaselineSkipAmt \sbSetsbBaselineSkipAmt sets the \sbBaselineSkipAmt length.

Parameters: None.

This command is only used internally within the songbook style. It is invoked just prior to any use of the sbBaselineSkipAmt length and it calculated the proper value based upon all the fonts chosen at that particular moment in time. It does this by creating an \hbox{} that contains one letter with a chord overtop of it; the height and depth of that \hbox{} added together then become the baseline skip.

```
814 \newcommand{\sbSetsbBaselineSkipAmt}{
815 \ifChordBk%
816 \setbox0=\hbox{\strut\raise\SBChordRaise\hbox{\ChFont\sbChord{}A\relax\strut}A}%
817 \setlength{\sbBaselineSkipAmt}{\ht0 + \dp0}%
818 \else%
819 \setlength{\sbBaselineSkipAmt}{\baselineskip}%
820 \fi%
821 }
822
```
#### 14.8.6 Primary Songbook Macros

The macros in this section comprise those most often used by Songbook users.

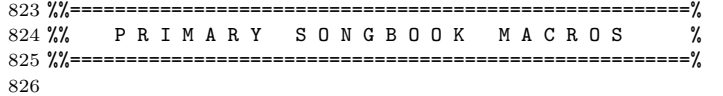

\STitle \STitle[\1\in ][\2\in ][\3\in is the song title macro.

- Parameters:
- $\langle 1 \rangle$  Centre this line Y/N? (optional)
- $\langle 2 \rangle$  Song's title.

#### $\langle \beta \rangle$  Song's Key.

Before printing the title we reset the \SBVerseCnt and \SBSectionCnt counters back to zero. This is for songs which are printed in more than one key, because the verse count always begins at "1." for each key.

The first parameter to this macro is optional and is used to surpress the centering of the title (i.e., if the parameter is specified, and that value is not 'Y' then the center environment will not be created around the title.

This macro also makes an entry in the key index file; except in the case where a song is not being included, in which case no entry is made.

```
827 \newcommand{\STitle}[3][Y]{%
828 \setcounter{SBVerseCnt}{0}%
829 \setcounter{SBSectionCnt}{0}%
830 \ifExcludeSong\relax%
831 \else\keyIndex{{\protect\sbChord#3\protect\relax} -- #2}{\theSBSongCnt}\fi%
832 \vspace{\SpaceAboveSTitle}%
833 \if#1Y\begin{center}\fi
834 {\STitleNumberFont\theSBSongCnt}{\STitleFont\ --- #2}%
835 \ifWordsOnly\relax\else{\STitleKeyFont\ [{\sbChord#3\relax}]}\fi%
836 \if#1Y\end{center}\fi
837 \STitleMarkboth{#2}{\relax}%
838 }
839
```
song song $[(1)]... [(\gamma)]$  is the environment within which a song is entered. Parameters:

- $\langle 1 \rangle$  Song format string (optional).
- $\langle 2 \rangle$  Title of song.
- $\langle 3 \rangle$  Key song is written in.
- $\langle 4 \rangle$  Copyright information.
- $\langle 5 \rangle$  Name(s) of composer and lyricist.
- $\langle 6 \rangle$  Scripture reference for the song.
- $\langle 7 \rangle$  Copyright licensing information.

The song environment encapsulates a song, including multiple appearances for multiple keys and translations. We increment the song counter and then cause the title and other parameter information to be displayed.

Song Format String (options) The first parameter is optional and its default value is "YF". Each letter in the format string controls one aspect of a song's formating. The format string options are:

Parameters:

Y N: Include song in book; specify "Y" or "N"?

C F : compactsong or not (full size); specify "C" or "F"?

YN: Include Song in Book? When the value of  $\langle YN: \text{ Include Song in} \rangle$ Book?) is "Y" then all processing is done normally. If the value of  $\langle YN: \text{I}nclude$ Song in Book?) is "N" then:

- the songcounter is incremented;
- a TOC index entry is written to a skipped-entry files, with each entry bracketted by some extra code (compared to the non-skipped-entry files);
- consider making  $\langle Include? \rangle$  look for several values to allow exclusions/inclusions to only happen for certain types of songbooks.

If both "Y" and "N" are specified, then "Y" is taken as the specified value. Don't forget that a value of "N" will be overridden by the global printallsongs option.

The skipped-entry TOC file is named \*.tocS. The purpose of creating a separate file is twofold: (1) to allow normal songbook processing to simply omit these not-included files; (2) to allow the skipped entries to be easily added back into the TOC processing process through simple appending of the files to the standard TOC file.

**CF: Compactsong or Full Size?** When the value of  $\langle CF:$  Compactsong or Full Size?) is "F" then all processing is done normally. If the value is "C" then the song is printed in compactsong mode. If both "F" and "F" are specified, then "F" is taken as the specified value. Don't forget that a value of "F" will be overridden by the global compactallsongs option.

```
840 \newenvironment{song}[7][YF]{ \% Comment markers to negate
841 \IfSubStr{\uppercase{#1}}{N}{\ExcludeSongtrue}{\relax}% newlines.
842 \IfSubStr{\uppercase{#1}}{Y}{\ExcludeSongfalse}{\relax}%
843 \ifPrintAllSongs\ExcludeSongfalse\fi %
844 \IfSubStr{\uppercase{#1}}{C}{\CompactSongModetrue}{\relax}% newlines.
845 \IfSubStr{\uppercase{#1}}{F}{\CompactSongModefalse}{\relax}%
846 \ifCompactAllMode\CompactSongModetrue\fi %
847 \SongMarkboth{\relax}{\relax} %
848 \SBinSongEnvtrue <br>849 \renewcommand{\SBinSongEnv}{\True} %
849 \renewcommand{\SBinSongEnv}{\True} %<br>850 \ifWords0nly %
850 \ifWordsOnly %
851 \setlength{\parindent}{0pt} %<br>852 \fi %
852 \quad \text{if} \quad %
```
Store each of the parameters in a macro to make them easily accessible later. This isn't as useful as it should be due to my inability to properly detect in the title block macros whether or not the parameter is nil or blank when one of these \the macros is passed instead of the native parameter itself.

We *clear* the translation macros now, since the **songTranslation** environment is only valid inside a song environment, and we are now declaring a new song.

```
853 \renewcommand{\theSongComposer}{#5} %
854 \if\blank{#5} \%855 \renewcommand{\theSongComposerU}{\SBUnknownTag}%
856 \else \%857 \renewcommand{\theSongComposerU}{#5} %
858 \fi \%859 \renewcommand{\theSongCopyRt}{#4} %<br>860 \renewcommand{\theSongKey}{#3} %
860 \renewcommand{\theSongKey}{#3} %
861 \renewcommand{\theSongLicense}{#7} %<br>862 \renewcommand{\theSongScriptRef}{#6} %
862 \renewcommand{\theSongScriptRef}{#6} %<br>863 \renewcommand{\theSongTitle}{#2} %
863 \renewcommand{\theSongTitle}{#2} %
864 \renewcommand{\theXlatnBy}{} %
865 \renewcommand{\theXlatnLang}{\SBBaseLang} %
866 \renewcommand{\theXlatnPerm}{} %
867 \renewcommand{\theXlatnTitle}{} %
868 %
869 \addtocounter{SBSongCnt}{1} %
870 %
```
Write table of contents and index entries in reponse to the user's  $\langle Include? \rangle$ directive.

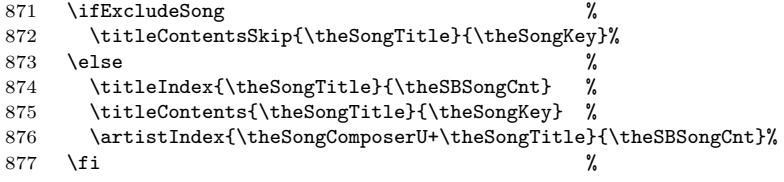

Now we deal with the user's  $\langle \text{Include} \rangle$  directive. If  $\langle \text{Include} \rangle$  is "Y" then we will cause normal songbook processing to occur; otherwise we'll simply insert a \relax macro. I have implemented this feature using a memory hungry method: when excluding a song, put the lyrics into box2 and then discard it without using it. Although Mark Wooding suggested using this method, he also provided a pointer to a more robust method: using the sverb package that is part of 'mdwtools' collection (specifically, the \ignoreenv{} command).

878 \ifExcludeSong\setbox2=\vbox\bgroup\fi%

Try to keep the song title and all its contents on the same page; if that is what is desired.

```
879 \ifSamepageMode%
880 \begin{samepage}%
881 \fi%
```
CompactSong Font Processing Downsize fonts to allow song to fit into half the space (i.e., two column mode); although the title will not be reset since it will be presented unchanged from normal chordbk mode.

```
882 \ifCompactSongMode
883 \renewcommand{\ChBassFontSav}{\ChBassFont} %
884 \renewcommand{\ChFontSav}{\ChFont} %
885 \renewcommand{\ChBkFontSav}{\ChBkFont} %
886 \renewcommand{\SBDefaultFontSav}{\SBDefaultFont} %
887 \renewcommand{\SBOccursBrktFontSav}{\SBOccursBrktFont}%
888 %
889 \renewcommand{\ChBassFont}{\ChBassFontCS} %
890 \renewcommand{\ChFont}{\ChFontCS} %<br>891 \renewcommand{\ChBkFont}{\ChBkFontC
       \renewcommand{\ChBkFont}{\ChBkFontCS} %
892 \renewcommand{\SBDefaultFont}{\SBDefaultFontCS} %
893 \renewcommand{\SBOccursBrktFont}{\SBOccursBrktFontCS}%
894 %
895 % Multicol specific changes.
896 % \begin{macrocode}
897 \setlength{\columnsep}{0.25in}
898
```
Remove side-margin, since marginal notes are not allowed when using multicol.sty; but, we save their values before changing them.

```
899 \hspace{13pt} \setlength{\textwidth}\space{13pt} \setlength{\textwidth}\space{13pt900 \setlength{\evensidemarginSav}{\evensidemargin}
901 \setlength{\marginparsepSav} {\marginparsep}
902 \setlength{\marginparwidthSav}{\marginparwidth}
903 %
904 \addtolength{\textwidth} {\marginparsep + \marginparwidth}
905 \addtolength{\evensidemargin}{-\marginparsep - \marginparwidth}
906 \setlength {\marginparsep} {0in}
907 \setlength {\marginparwidth}{0in}
908
```
Reduce minimum spacing amount used in  $\r{Chr}$  macro (since we're now using a smaller font for lyrics and chords.

```
909 \setlength{\chSpaceToleranceSav}{\chSpaceTolerance}
910 %
911 \setlength{\chSpaceTolerance}{1.0mm}
912
    Remove the extra space before Verses, etc.
913 \renewcommand{\HangAmtSav} {\HangAmt}
914 \renewcommand{\LeftMarginSBChorusSav} {\LeftMarginSBChorus}
915 \renewcommand{\LeftMarginSBSectionSav}{\LeftMarginSBSection}
916 \renewcommand{\LeftMarginSBVerseSav} {\LeftMarginSBVerse}
917 %
918 \renewcommand{\HangAmt} {1.5em}
919 \renewcommand{\LeftMarginSBChorus} {2em}
920 \renewcommand{\LeftMarginSBSection}{\LeftMarginSBChorus}
921 \renewcommand{\LeftMarginSBVerse} {\LeftMarginSBChorus}
922 \fi
```
Whereever you see a parameter used directly, and not the parameter macro just set, above, it is because I haven't figured out how the receiving macro can deal with accepting its input via a macro (and not via the native parameter). In general this is because the receiving macro is attempting to detect and empty or blank parameter.

The second parameter is used directly here when \STitle is invoked (instead of \theSongKey), because I can't figure out how to cause the sharp and flat substitution to occur within the context of the \renewcommand statement, above.

```
923 \begin{center}
924 \STitle[N]{\theSongTitle}{#3}\\
925 \vspace{-.5ex}
926 \CpyRt [N] {#4} {#7}\\<br>927 \vspace {-.5ex}
       \vspace{-.5ex}
928 \WAndM[N]{#5}\\
929 \if\given{#6}%
930 \vspace{-.75ex}
931 \ScriptRef[N]{\theSongScriptRef}\\
932 \fi%
933 \end{center}%
934 \vspace{\SpaceAfterTitleBlk}
```
If we're in compactsong mode then put us into multicols{2} mode.

```
935 \ifCompactSongMode
936 \begin{multicols*}{2}
937 \raggedcolumns
938 \fi
939 \SBDefaultFont%
940 }%
```
This brings the song environment's open clause to a close.

The close clause now starts. We begin by closing out the SamepageMode and CompactSongMode environments, as applicable. For CompactSongMode we need to restore the fonts and lengths.

```
941 {\ifSamepageMode%
942 \end{samepage}%
943 \fi%
944 \ifCompactSongMode
945 \renewcommand{\ChBassFont}{\ChBassFontSav} %
946 \renewcommand{\ChFont}{\ChFontSav} %
947 \renewcommand{\ChBkFont}{\ChBkFontSav} %
948 \renewcommand{\SBDefaultFont}{\SBDefaultFontSav} %
949 \renewcommand{\SBOccursBrktFont}{\SBOccursBrktFontSav}%
950 %
951 \setlength{\textwidth} {\textwidthSav}
952 \setlength{\evensidemargin}{\evensidemarginSav}
953 \setlength{\marginparsep} {\marginparsepSav}
954 \setlength{\marginparwidth}{\marginparwidthSav}
955 %
956 \renewcommand{\HangAmt} {\HangAmtSav}
957 \renewcommand{\LeftMarginSBChorus} {\LeftMarginSBChorusSav}
958 \renewcommand{\LeftMarginSBSection}{\LeftMarginSBSectionSav}
959 \renewcommand{\LeftMarginSBVerse} {\LeftMarginSBVerseSav}
960 %
961 \end{multicols*}
962 \fi
963 \ifSongEject%
964 \vfill\pagebreak%
965 \else%
966 \SpaceAfterSong\pagebreak[1]%
967 \fi%
```
Here's where we close out the  $\langle Include? \rangle$  if-then-else. Note that we immediately clear box2 before proceding (an attempt to free up the memory we've just consumed).

```
968 \ifExcludeSong\egroup\setbox2=\hbox{}\fi%
969 \renewcommand{\SBinSongEnv}{\False}%
970 \SBinSongEnvfalse%
971 }
972
```
\CBExcl \OHExcl \WBExcl \WOExcl The \CBExcl, \OHExcl, \WBExcl, and \WOExcl macros exist to be passed as parameters to the song environment's  $\langle Include? \rangle$  parameter. The parameters cause the song to be excluded when processing the particular Songbook type:

CBExcl Exclude the song when in chordk mode

OHExcl Exclude the song when in overhead mode

WBExcl Exclude the song when in wordbk mode

WOExcl Exclude the song when in either wordbk or overhead mode

Here's an example usage which shows a song to be excluded when in chordbk mode:

```
\documentclass{book}
\usepackage[chordbk]{songbook}
\begin{document}
  \begin{song}[\CBExcl]{title}{}{}{}{}{}
```

```
some lyrics
  \end{song}
\end{document}
```
973 \newcommand{\CBExcl}{\ifChordBk N\else Y\fi}

974 \newcommand{\OHExcl}{\ifOverhead N\else Y\fi}

975 \newcommand{\WBExcl}{\ifWordBk N\else Y\fi}

976 \newcommand{\WOExcl}{\ifWordsOnly N\else Y\fi}

xlatn  $x$ latn $\left[\langle 1 \rangle\right]\left[\langle 2 \rangle\right]\left[\langle 3 \rangle\right]$  is the old song-translation environment.

Parameters:

- $\langle 1 \rangle$  Title of the translated song.
- $\langle 2 \rangle$  Translation permission.
- $\langle 3 \rangle$  Who performed the translation.

The xlatn environment is considered obsolete and will be removed from a future release of the Songbook macros.

The xlatn environment always occurs within a song environment. We reset the verse counter then cause the title and other parameter information to be displayed.

```
977 \newenvironment{xlatn}[3]{% Comment marker negates the newline.
978 \renewcommand{\theXlatnBy}{#3}%
979 \renewcommand{\theXlatnPerm}{#2}%
980 \renewcommand{\theXlatnTitle}{#1}%
981 %
982 \titleIndex{\theXlatnTitle}{\theSBSongCnt}%
983 \titleContents{\theXlatnTitle}{\theSongKey}%
984 %
985 \begin{center}
986 \STitle[N]{\theXlatnTitle}{\theSongKey}\\
987 \CpyRt[N]{\theSongCopyRt}{\theSongLicense}\\
988 \if\nil{#2}%
989 \relax%
990 \else%
991 \vspace{-.5ex}
992 {\CpyRtFont\theXlatnPerm}\\
993 \fi
994 \if\nil{#3}%
995 \relax%
996 \else%
997 \vspace{-.5ex}
998 {\CpyRtFont\theXlatnBy}\\
999 \overline{\text{f}i}1000 \end{center}%
1001 %
1002 \setcounter{SBVerseCnt}{0}%
1003 \setcounter{SBSectionCnt}{0}%
1004 }{\relax}
```
songTranslation songTranslation $[(1)]$  $[(2)]$  $[(3)]$  is the song-translation environment.

```
Parameters:
```
- $\langle 1 \rangle$  Language of translated song.
- $\langle 2 \rangle$  Title of the translated song.
- $\langle \beta \rangle$  Translation permission.
- $\langle 4 \rangle$  Who performed the translation.

The songTranslation environment always occurs within a song environment. We reset the verse counter then cause the title and other parameter information to be displayed.

The xlatn environment was the original song translation environment, but with the addition of an additional parameter (the "Language of translated song." parameter) it made most sense to create a new environment which simply deals with the new parameter and then calls the old environment. At some point in the future, when the xlatn environment is removed, the xlatn code will be moved here.

```
1005 \newenvironment{songTranslation}[4]{% Comment marker negates the newline.
1006 \renewcommand{\theXlatnBy}{#4}%
1007 \begin{xlatn}{#2}{#3}{#4}%
1008 }{\end{xlatn}}
```
\sbChord \sbChord changes a sequence of characters into a chord.

Parameters:  $\langle 1 \rangle$  Chord.

The original version of this function was written by Philip Hirschhorn <psh@math.mit.edu> or <phirschhorn@lucy.wellesley.edu>.

Scan the sequence of characters in Chord. Replace  $\sharp$  characters with  $\sharp$ 's and  $b'$  characters with  $\flat$ . This produces more realistic looking chord symbols (which also take up less space than their phoney counterparts). We also look for '/' characters, and insert a  $\Lambda$ ChBassFont command into the stream when a '/' is found. This makes the bass note of the chord to appear in a smaller font.

```
1009 \def\sbChord#1{%
1010 \ifx#1\relax%<br>1011 \let\next=\:
       \let\next=\relax%
1012 \else%
1013 \ifx#1##% double sharp because we're inside a \def
1014 $\sharp$%
1015 \else%
1016 \ifx#1b%
1017 $\flat$%
1018 \else%
1019 \ifx#1/%
1020 \ChBassFont /%
1021 \text{lelse}%
1022 \text{if }x\text{#1} [%
1023 \bgroup\ChBkFont [\egroup%
1024 \else%
1025 \ifx#1]%
1026 \bgroup\ChBkFont ]\egroup%
1027 \else%
1028 #1%
1029 \fi%
1030 \fi%
1031 \fi% \overline{1032}\frac{1}{2}1033 \fi%
1034 \let\next=\sbChord%
1035 \fi%
1036 \next%
1037 }
1038
```
 $\operatorname{Ch}(\{1\})[\langle 2\rangle]$  is the chord over lyrics macro.

\ChX \ChX is the Chord over lyrics macro, but deleting trailing spaces.

\Chr \Chr is the Chord over lyrics macro, but inserting a rule, when necessary.

Parameters:

- $\langle 1 \rangle$  Chord.
- $\langle 2 \rangle$  Syllable that chord is to be left justified over.

The words-only style file turns off the chord generation and just prints the second parameter.

The \ChX version of this macro is used for the benefit of the words-only style to ensure that spaces following the macro are removed. For example, an interword space containing a couple of extra chords would be written as (this is not usually necessary, but sometimes there is no other way to elliminate spurious white space from a words-only songbook):

#### $\label{thm:conv} $$ \ChX_{D7}_{ing} \ChX_{E}{} \ChX_{D}{} \ChA_{A}^{You}$$$

The \Chr version of this macro inserts a rule, at the height specified by the \SBRuleRaiseAmount macro, when the chord is wider than the syllable. The default value creates an extended em-dash-like rule; a value of 0pt creates an underbar-like rule. More details about the \Chr command follow below, just preceeding its definition.

This code is based on macros from Olivier Biot's (http://www.biot.yucom.be/) chord.sty file. Changes made by me:

- removed annoying space between \SBIntersyllableRules when they butt up against one another
- changed the default \ChordRaise value to something closer to what my previous version of the \Ch command used to set
- renamed the commands:  $\circ$  to  $\Ch$ , and  $\circ$  to  $\Chr$
- renamed the variables used to adjust \Ch's behaviour, to ensure no conflict exists with Olivier's macro.

```
1039 \newcommand{\Ch}[2]{{%
1040 \ifChordBk%
1041 \setbox1=\hbox{\ChFont\sbChord#1\relax\strut}%
1042 \setbox0=\hbox{#2}%
1043 \ifdim\wd1<\wd0%
1044 \strut\raise\SBChordRaise\copy1\kern-\wd1\copy0%
1045 \else%<br>1046 \str
         \strut\copy0\kern-\wd0\strut\raise\SBChordRaise\copy1%
1047 \fi%
1048 \else%
1049 #2%
1050 \fi}}
1051
     The \ChX code.
1052 \newcommand{\ChX}[2]{%
1053 \ifWordsOnly%
1054 \if\nil{#2}%
1055 \ignorespaces%
1056 \else%
1057 #2%
1058 \fi%
1059 \else%
1060 \Ch{#1}{#2}%
1061 \fi}
1062
```
The **\Chr** code and a detailed macro description & definition.

We start with some internal scratch variables. Any value they have prior to \Chr's execution will be discarded each time.

```
1063 \newlength{\chCriticDim}
1064 \newlength{\chSpaceDim}
```

```
DEF\Chr#1#2
     BEGIN
        \boxtimes 1 == \hbox{... #1 --> Chord ...}\boxtimes 0 == \hbox{... #2 --> Syllable ...}\chCriticDim == \wd0 - \chSpaceTolerance - 2 \chMiniSpace
        IFF \wd1 > \chCriticDim
         \chCriticDim == \wd1 - \wd0 - \chSpaceTolerance - 2 \chMiniSpace
         IFF \chCriticDim > 0mm
           \chSpaceDim == \wd1 - \wd0 + \chSpaceTolerance
         ELSE
           \chSpaceDim == \chSpaceTolerance
         FFI
         \chCriticDim == \chSpaceDim - 2 \chSpaceTolerance
         \raise \SBChordRaise \copy1 \kern - \wd1
         IFF \wd0 == 0mm\kern - 2 \chMiniSpace
         FFI
         \copy0
         \hbox to \chCriticDim{\hss\raise\SBRuleRaiseAmount
                             \hbox to \chSpaceDim{\SBIntersyllableRule}\hss}
       ELSE
         \raise \SBChordRaise \copy1 \kern - \wd1 \copy0
       FFI
     END
1065 \newcommand{\Chr}[2]{{%
1066 \ifChordBk
1067 \setbox1=\hbox{\ChFont\sbChord#1\relax\strut}%
1068 \setbox0=\hbox{#2}%
1069 \setlength{\chCriticDim}{\wd0 - \chSpaceTolerance}%
1070 \advance\chCriticDim by 2\chMiniSpace%
1071 \ifdim\wd1>\chCriticDim%
1072 \chCriticDim \wd1%<br>1073 \advance\chCriticD
          \advance\chCriticDim by -\wd0%
1074 \advance\chCriticDim by -\chSpaceTolerance%
1075 \advance\chCriticDim by -2\chMiniSpace%
1076 \ifdim\chCriticDim>0mm%
1077 \chSpaceDim \wd1%
1078 \advance\chSpaceDim by -\wd0%
1079 \advance\chSpaceDim by \chSpaceTolerance%
1080 \else%
1081 \chSpaceDim\chSpaceTolerance%
1082 \fi%
1083 \chCriticDim \chSpaceDim%
1084 \advance\chCriticDim by 2\chMiniSpace%
1085 \strut\raise\SBChordRaise\copy1\kern-\wd1\ifdim\wd0=0mm\kern-2\chMiniSpace\fi%
1086 \copy0\hbox to\chCriticDim{\hss%
1087 \raise\SBRuleRaiseAmount\hbox to\chSpaceDim{\SBIntersyllableRule}\hss}%
1088 \else%
1089 \strut\raise\SBChordRaise\copy1\kern-\wd1%<br>1090 \copy0%
          \copy0%
1091 \fi%
1092 \else%<br>1093 #2%
1093
1094 \fi}%
1095 }
1096
```
\SBMargNote \SBMargNote[ $\langle 1 \rangle$ ] creates a Songbook marginal note.

Parameters:

 $\langle 1 \rangle$  Text of note to place in margin.

Used to place a note of some kind in the margin of a songbook, or within a footnote when in CompactSong mode. In words-only mode this macro is a no-op.

If we are excluding a song then we have \SBMargNote take no action. We do this to be sure that no footnotes are generated, and to prevent the error that will occur from attempting to use the  $\m{array}$  command within a  $\text{S.}$ 

1097 \newcommand{\SBMargNote}[1]{%

1098 \ifExcludeSong%

```
1099 \relax%
1100 \else\ifWordsOnly%
1101 \relax%
1102 \else\ifCompactSongMode%
1103 \footnote{{\SBMargNoteFont{#1}}}%
1104 \else%
1105 \marginpar{{\begin{flushleft}\SBRefFont{#1}\end{flushleft}}}%
1106 \fi\fi\fi}
1107
```
\SBRef \SBRef creates a song reference in the margin.

Parameters:

- $\langle 1 \rangle$  Songbook/CD/tape name.
- $\langle 2 \rangle$  Page/Song number within book referenced by  $\langle 1 \rangle$ , or tape/CD publisher info.

Used to indicate a source for the full SATB music for this song, or what CD/cassette the song can be found on. In words-only mode this macro is a no-op. This normally appears in the margin of the songbook, but in CompactSong mode the information appears in a footnote that is always numbered '0' (even if there is more than one reference in a song.

If we are excluding a song then we have \SBRef take no action. We do this to be sure that no footnotes are generated, and to prevent the error that will occur from attempting to use the \marginpar command within a \vbox{}.

```
1108 \newcommand{\SBRef}[2]{%
1109 \ifExcludeSong%
1110 \relax%
1111 \else\ifWordsOnly%
1112 \relax%
1113 \else\ifCompactSongMode%
1114 \footnotetext[0]{{\SBRefFont{\em #1}, {#2}.}}%
1115 \else%
1116 \marginpar{{\begin{flushleft}\SBRefFont{\em #1}, {#2}.\end{flushleft}}}%
1117 \fi\fi\fi}
1118
```
SBVerse The SBVerse and SBVerse\* environments encapsulate a verse.

#### SBVerse\*

Parameters: None.

Very much like  $\mathbb{P}\mathbb{F}_X$ 's verse environment, except that here the verses are numbered. The indent amount for lines that are too long is set with the \HangAmt command (see the constant definitions at the top of this document).

A version of this command which indents but down not place an \SBVerseCnt before the chorus is available as SBVerse\*. Similar to  $\mathbb{F}^X$ 's \section\* command, the verse counter is not incremented either.

```
1119 \newenvironment{SBVerse}{%<br>1120 \sbSetsbBaselineSkipAmt%
```

```
\sbSetsbBaselineSkipAmt%
1121 \bgroup%
1122 \addtocounter{SBVerseCnt}{1}%
1123 \SBVerseMarkright{\theSBVerseCnt}%
1124 \begin{list}{{\SBVerseNumberFont\theSBVerseCnt .}}
1125 {\setlength {\leftmargin} {\LeftMarginSBVerse + \HangAmt}
1126 \setlength{\itemindent} {-\HangAmt}
1127 \setlength{\listparindent}{-\HangAmt}
1128 \setlength{\parsep} {0pt}
1129 \setlength{\baselineskip} {\sbBaselineSkipAmt} 1130 }%
1130
1131 \item}
1132 {\end{list}%
1133 \egroup%
1134 \SpaceAfterVerse}
1135
```
The SBVerse\* code. Coding of this environment courtesy of Herbert Martin Dietze <herbert@fh-wedel.de>.

```
1136 \newenvironment{SBVerse*}{%
1137 \sbSetsbBaselineSkipAmt%
1138 \bgroup%
1139 \begin{list}{{\SBVerseNumberFont }}
1140 {\setlength {\leftmargin} {\LeftMarginSBVerse + \HangAmt}
1141 \setlength{\itemindent} {-\HangAmt}
1142 \setlength{\listparindent}{-\HangAmt}
1143 \setlength{\parsep} {0pt}
1144 \setlength{\baselineskip} {\sbBaselineSkipAmt}
1145 }%
1146 \item}
1147 {\end{list}%
1148 \egroup%
1149 \SpaceAfterVerse}
1150
```
SBSection The SBSection and SBSection\* environments encapsulate a section. SBSection\*

Parameters: None.

Very much like LAT<sub>EX</sub>'s verse environment, except that here the sections are numbered. The indent amount for lines that are too long is set with the **\HangAmt** command (see the constant definitions at the top of this file).

A version of this command which indents but doesn't place an \SBSectionCnt before the chorus is available as SBSection\*. Similar to LATEX's \section\* command, the section counter is not incremented either.

1151 \newenvironment{SBSection}{%

```
1152 \sbSetsbBaselineSkipAmt%
1153 \bgroup%
1154 \addtocounter{SBSectionCnt}{1}%
1155 \SBSectionMarkright{SBSectionCnt}
1156 \begin{list}{{\SBSectionNumberFont\alph{SBSectionCnt})}}
1157 {\setlength {\leftmargin} {\LeftMarginSBSection + \HangAmt}
1158 \setlength{\itemindent} {-\HangAmt}
1159 \setlength{\listparindent}{-\HangAmt}
1160 \setlength{\parsep} {0pt}
1161 \setlength{\baselineskip} {\sbBaselineSkipAmt}
1162 }%
1163 \item}
1164 {\end{list}%
1165 \egroup%
1166 \SpaceAfterSection}
1167
```
The SBSection\* code. Coding of this environment courtesy of Herbert Martin Dietze <herbert@fh-wedel.de>.

```
1168 \newenvironment{SBSection*}{%
1169 \sbSetsbBaselineSkipAmt%
1170 \bgroup%
1171 \begin{list}{{\SBSectionNumberFont }}
1172 {\setlength {\leftmargin} {\LeftMarginSBSection + \HangAmt}<br>1173 \setlength{\itemindent} {-\HangAmt}
          \setlength{\itemindent}
1174 \setlength{\listparindent}{-\HangAmt}
1175 \setlength{\parsep} {0pt}
1176 \setlength{\baselineskip} {\sbBaselineSkipAmt}
1177 }%
1178 \item}
1179 {\end{list}%
1180 \egroup%
1181 \SpaceAfterSection}
1182
```
\SBChorus The SBChorus and SBChorus\* environments encapsulate a chorus.

\SBChorus\*

Parameters: None.

Very much like LATEX's verse environment, except that here a \SBChorusTag tag is inserted to demark the start of the chorus. The indent amount for lines that are too long is set with the \HangAmt command (see the constant definitions at the top of this file).

A version of this command which indents but does not place a \SBChorusTag before the chorus is available as SBChorus\*.

```
1183 \newenvironment{SBChorus}{%
1184 \sbSetsbBaselineSkipAmt%
1185 \bgroup%
1186 \SBChorusMarkright{\SBChorusTag}
1187 \begin{list}{{\SBChorusTagFont\SBChorusTag}}
1188 {\setlength {\leftmargin} {\LeftMarginSBChorus + \HangAmt}
1189 \setlength{\itemindent} {-\HangAmt}<br>1190 \setlength{\listparindent}{-\HangAmt}
          \setlength{\listparindent}{-\HangAmt}
1191 \setlength{\parsep} {0pt}
1192 \setlength{\baselineskip} {\sbBaselineSkipAmt}
1193 }%
1194 \item}
1195 {\end{list}%
1196 \egroup%
1197 \SpaceAfterChorus%
1198 }
1199
```
The SBChorus\* code. Coding of this environment courtesy of Herbert Martin Dietze <herbert@fh-wedel.de>.

```
1200 \newenvironment{SBChorus*}{%
1201 \sbSetsbBaselineSkipAmt%
1202 \bgroup%
1203 \begin{list}{{\SBChorusTagFont }}
1204 {\setlength {\leftmargin} {\LeftMarginSBChorus + \HangAmt}
1205 \setlength{\itemindent} {-\HangAmt}
1206 \setlength{\listparindent}{-\HangAmt}
1207 \setlength{\parsep} {0pt}
1208 \setlength{\baselineskip} {\sbBaselineSkipAmt}
1209 }%
1210 \item}
1211 {\end{list}%
1212 \egroup%
1213 \SpaceAfterChorus}
1214
```
\SBOpGroup \SBOpGroup identifies an open chorus/verse.

```
Parameters:
  None.
```
This environment is akin to SBChorus, except that no tag and no indentation is performed. This environment serves two purposes:

- 1. Identify a verse or chorus that is unmarked (by way of a tag) and the left margin of the block is not indented.
- 2. Puts the verse or chorus in a list environment so that wrapping lines are properly indented.

```
1215 \newenvironment{SBOpGroup}{%
1216 \sbSetsbBaselineSkipAmt%
1217 \bgroup%
1218 \begin{list}{\hbox{}}<br>1219 {\setlength {\leftm
        {\set{}\; {\setlength} \; {\setlength} \; {\setlength}1220 \setlength{\itemindent} {-\HangAmt}
1221 \setlength{\listparindent}{-\HangAmt}
1222 \qquad \verb|\setlength{{\topsep}|} {0pt}1223 \setlength{\parsep} {0pt}
1224 \setlength{\labelwidth} {0pt}
1225 \setlength{\labelsep} {0pt}
1226 \setlength{\baselineskip} {\sbBaselineSkipAmt}
1227 }%
1228 \item}
1229 {\end{list}%
```
1230 \egroup% 1231 \SpaceAfterOpGroup} 1232

\SBBridge \SBBridge[ $\langle 1 \rangle$ ] identifies a bridge.

Parameters:

 $\langle 1 \rangle$  The Bridge.

This command is used to encapsulate a bridge that occurs in a song. In wordsonly mode this command is a no-op.

1233 \newcommand{\SBBridge}[1]{%

```
1234 \ifWordsOnly%
1235 \relax\%1236 \else%
1237 \sbSetsbBaselineSkipAmt%
1238 \bgroup%<br>1239 \begin{1
       \begin{list}{{\SBBridgeTagFont\SBBridgeTag}}
1240 {\setlength {\leftmargin} {\LeftMarginSBChorus}%
1241 \setlength{\parsep} {0pt}
1242 \setlength{\baselineskip}{\sbBaselineSkipAmt}
1243 }%
1244 \item #1
1245 \end{list}%
1246 \egroup\par
1247 \fi}
1248
```
\SBEnd \SBEnd[\lamphi identifies a song ending.

- Parameters:
	- $\langle 1 \rangle$  Display in words-only? (optional)
- $\langle 2 \rangle$  The Ending.

This command is used to encapsulate the ending of a song. If the first parameter is not specified, or if it is 'N', then in words-only mode this command is a no-op.

```
1249 \newcommand{\SBEnd}[2][N]{%<br>1250 \ifthenelse{\equal{\ifWore
       \ifthenelse{\equal{\ifWordsOnly Y\fi}{Y}
1251 \and \equal{N}{#1}}%
1252 {\relax}%
1253 {\sbSetsbBaselineSkipAmt%
1254 \bgroup%
1255 \begin{list}{{\SBEndTagFont\SBEndTag}}
1256 {\setlength {\leftmargin} {\LeftMarginSBChorus}<br>1257 \setlength {\parsep} {0pt}
             \setminus \setlength{\parsep}
1258 \setlength{\baselineskip}{\sbBaselineSkipAmt}
1259 }%
1260 \item #2
1261 \end{list}%
1262 \egroup\par}
1263 }
1264
```
\SBIntro \SBIntro  $[\langle 1 \rangle]$  identifiesd an introduction.

Parameters:

- $\langle 1 \rangle$  Display in words-only? (optional)
- $\langle 2 \rangle$  The Introduction.

This command is used to encapsulate an introduction to a song. If the first parameter is not specified, or if it is 'N', then in words-only mode this command is a no-op.

```
1265 \newcommand{\SBIntro}[2][N]{%
1266 \ifthenelse{\equal{\ifWordsOnly Y\fi}{Y}
1267 \and \equal{N}{#1}}%
1268 \quad {\texttt{relax}}%<br>1269 {\sbSetsb
       1269 {\sbSetsbBaselineSkipAmt%
1270 \bgroup%
1271 \begin{list}{{\SBIntroTagFont\SBIntroTag}}%
```

```
1272 {\setlength {\leftmargin} {\LeftMarginSBChorus}%
1273 \setlength{\parsep} {0pt}
1274 \setlength{\baselineskip}{\sbBaselineSkipAmt}
1275 }%
1276 \item #2
1277 \vspace{-\topsep}%\vspace{-\partopsep}%
1278 \end{list}%
1279 \egroup\par}%
1280 }
1281
```
SBBracket The SBBracket  $[\langle 1 \rangle]$  and SBBracket  $[\langle 1 \rangle]$  environments encapsulates a bracketed SBBracket\* versicle.

#### Parameters:

 $\langle 1 \rangle$  Some tag is inserted before the bracket to indicate the significance of the bracketed area.

There are two versions of this environment: SBBracket and SBBracket\*. They operate identically, except that the \*ed version doesn't print its tag and bracket in words-only modes.

This is a more versatile, and better formatted version of SBBridge, SBOccurs, etc.; and it is recommended that this be used in the others place.

Starting in version 4.0 of the style, the left-hand indentation of this environment has been chosen such that the SBVerse, SBChorus, and SBBracket songwords all align against the same left margin when printing standard words & chords songbooks.

```
1282 \newenvironment{SBBracket}[1]{%
1283 \SpaceBeforeSBBracket
1284 \sbSetsbBaselineSkipAmt%
1285 \setbox0=\hbox to \LeftMarginSBBracket{\parbox{\LeftMarginSBBracket}%<br>1286 {\flushright{\hspace{Opt}\SBBracketTagFont #1}}}%
       1286 {\flushright{\hspace{0pt}\SBBracketTagFont #1}}}%
1287 \hbox\bgroup%
1288 \rightskip=\LeftMarginSBBracket%
1289 $\raisebox{1.25ex}{\copy0}%
1290 \left\lbrack%
1291 \vcenter\bgroup%
1292 \begin{list}{\hbox{}}% %
                                    {\Lambda m t + 0.5em}% This list
1294 \setlength{\rightmargin} {\LeftMarginSBBracket}%
1295 \setlength{\itemindent} {-\HangAmt}% % been copied
1296 \setlength{\listparindent}{-\HangAmt}% % verbatim from
1297 \setlength{\topsep} {0pt}% % the SBOpGroup
1298 \setlength{\parsep} {0pt}% % environment,
1299 \setlength{\labelwidth} {0pt}% % above and then
1300 \setlength{\labelsep} {0pt}% % modified slightly.
1301 \setlength{\baselineskip} {\sbBaselineSkipAmt}%
1302 \frac{1}{8}1303 \item%
1304 }{%
1305 \end{list}%
1306 \egroup%
1307 \right.$%
1308 \rightskip=0pt
1309 \egroup
1310 \SpaceAfterSBBracket
1311 }
1312
    The SBBracket* code.
1313 \newenvironment{SBBracket*}[1]{%
1314 \SpaceBeforeSBBracket
1315 \sbSetsbBaselineSkipAmt%
1316 \ifNotWordsOnly
1317 \setbox0=\hbox to \LeftMarginSBBracket{\parbox{\LeftMarginSBBracket}%
1318 {\flushright{\hspace{0pt}\SBBracketTagFont #1}}}%
1319 \hbox\bgroup%
```
- 1320 \rightskip=\LeftMarginSBBracket%
- 1321 \$\raisebox{1.25ex}{\copy0}%

```
1322 \left\lbrack%
1323 \vcenter\bgroup%
1324 \fi
1325 \begin{list}{\hbox{}}% %
1326 {\setlength {\leftmargin} {\HangAmt + 0.5em}% This list
1327 \setlength{\rightmargin} {\LeftMarginSBBracket}%
1328 \setlength{\itemindent} {-\HangAmt}% % been copied
1329 \setlength{\listparindent}{-\HangAmt}% % verbatim from<br>1330 \setlength{\topsep} {0pt}% % the SB0pGroup
1330 \setlength{\topsep} {0pt}% % the SBOpGrou<br>
1331 \setlength{\parsep} {0pt}% % environment,
                 \setlength{\parsep}
1332 \setlength{\labelwidth} {0pt}% % above and then
1333 \setlength{\labelsep} {0pt}% % modified slightly.
1334 \setlength{\baselineskip} {\sbBaselineSkipAmt}%
1335 \frac{1335}{1000} \frac{1}{2000} \frac{1}{2000} \frac{1}{2000} \frac{1}{2000} \frac{1}{2000} \frac{1}{2000} \frac{1}{2000} \frac{1}{2000} \frac{1}{2000} \frac{1}{2000} \frac{1}{2000} \frac{1}{2000} \frac{1}{2000} \frac{1}{2000} \frac{1}{2000} \frac1336 \item%
1337 }{%
1338 \end{list}%
1339 \ifNotWordsOnly
1340 \egroup%
1341 \right.$%
1342 \rightskip=0pt
1343 \egroup
1344 \fi
1345 \SpaceAfterSBBracket
1346 }
1347
```
SBOccurs The SBOccurs  $\left[\langle 1 \rangle \right]$  environment encapsulates an occurance.

```
Parameters:
```
 $\langle 1 \rangle$  Occurance number(s). For example "1,3" would designate that this passage applies to the  $1^{st}$  and  $3^{rd}$  occurances.

```
1348 \newenvironment{SBOccurs}[1]{%
1349 {\SBOccursTagFont #1\SBOccursBrktFont [}
1350 }
1351 {{\SBOccursBrktFont ]}}
1352
```
SBExtraKeys The SBExtraKeys $\left[\langle 1 \rangle\right]$  environment encapsulates extra song keys.

Parameters:

 $\langle 1 \rangle$  This parameter actually is used to either pass or not pass all the content of the environment on to the LATEXprocessor.

Songs are frequently listed in more than one key. This is ok for books with chords, however the words-only edition should only print one occurance of a song. So, any extra keys are placed in a SBExtraKey environment. This allows them to be shut off when they're not needed.

This was coded some years ago and I probably wouldn't do it this way again; however, it works so I'm not inclined to better it.

```
1353 \newenvironment{SBExtraKeys}[1]{%
1354 \ifWordsOnly%
1355 \relax%
1356 \else%
1357 #1
1358 \fi}
1359 {}
1360
```
 $\C{BPageBrk}$   $\C{BPageBrk}$   $\{i\}$  generates a page break here if we're in Chordbk mode.

Parameters:

 $\langle 1 \rangle$  Take effect in CompactSong mode too? (optional)

When we're also in CompactSong mode we will only execute the page break if a parameter other than 'N' has been passed.

1361 \newcommand{\CBPageBrk}[1][N]{%

1362 \ifChordBk%

```
1363 \ifCompactSongMode
```

```
1364 \ifthenelse{\equal{#1}{N}}
1365 {\relax}
1366 {\vfill\pagebreak}
1367 \else<br>1368 \vf
         \vfill\pagebreak
1369 \fi
1370 \fi}
1371
```
\CSColBrk \CSColBrk generates a column break here if we're in compactsong mode.

Parameters: None. 1372 \newcommand{\CSColBrk}{% 1373 \ifCompactSongMode% 1374 \columnbreak% <br>1375 \fi}

 $\{f_i\}$ 1376

\NotWOPageBrk \NotWOPageBrk generates a page break here if we're not in words-only mode.

Parameters: None. 1377 \newcommand{\NotWOPageBrk}{% 1378 \ifWordsOnly% 1379 \relax% 1380 \else% 1381 \pagebreak 1382 \fi}

1383

\OHPageBrk \OHPageBrk generates a page break here if we're in overhead mode.

Parameters: None. 1384 \newcommand{\OHPageBrk}{% 1385 \ifOverhead% 1386  $\{pagebreak$  1387 \fi}  $\forall$ i} 1388

\WBPageBrk \WBPageBrk generates a page break here if we're in workbk mode. Parameters:

None.

1389 \newcommand{\WBPageBrk}{% 1390 \ifWordBk% 1391 \pagebreak 1392 \fi} 1393

\WOPageBrk \WOPageBrk generates a page break here if we're in words-only mode.

Parameters: None. 1394 \newcommand{\WOPageBrk}{% 1395 \ifWordsOnly% 1396 \pagebreak 1397 \fi} 1398

### 14.8.7 Obsolete Macros

The macros in this section are no longer recommended, but will continue to exist in the next version of the style. Existing users of this style should upgrade their source files to make use of the new, replacement, mechanisms offered by the style.

 %%=======================================================% %% O B S O L E T E M A C R O S % %%=======================================================% 1402

The xlatn environment is obsolete, but for the sake of code-clarity the code has not been moved into the Obsolete Macros section of this document.

#### 14.8.8 Deprecated Macros

The macros in this section will be deleted in the next version of the style. Where these old macros conflict with new ones they have been renamed by placing a lowercase 'o' at the start of each macro name; this makes them easily accessible yet out of the way.

 %%=======================================================% %% D E P R E C A T E D M A C R O S % %%=======================================================% 1406

**Boolean Contants** In the early releases, before I knew about LATEX's \newif command I had coded \ifs using these contants. These should have been removed some time ago, but I had neglected placing them into this Deprecated Macros section and so hadn't given proper notice. Consider this notice.

\False \True \False is defined for use in \if macro contructs and the other constants in this style.

\ChordBk \True is defined for use in \if macro contructs and the other constants in this \Overhead style.

\SongEject \ChordBk tells if we are processing a chordbk.sty document.

\WordBk \Overhead tells if we are processing an overhead.sty document.

\WordsOnly \SongEject specifies if we want to end the current page at the end of every song \SBinSongEnv environment. A value of \True means eject after every song environment.

\WordBk tells if we are processing a wordbk.sty document

\WordsOnly is equal to \True if we're in words-only mode. The default value will be \False, as that is how all of the commands in this file will act.

\SBinSongEnv tells if we are inside of a song environment. This is re-defined as we enter and exit the song environment.

```
1407 \newcommand{\False}{0}
1408 \newcommand{\True}{1}
1409 \newcommand{\ChordBk}{\False}
1410 \newcommand{\Overhead}{\False}
1411 \newcommand{\SongEject}{\True}
1412 \newcommand{\WordBk}{\False}
1413 \newcommand{\WordsOnly}{\False}
1414 \newcommand{\SBinSongEnv}{\False}
1415
```
End of songbook.sty file.

1416 \endinput 1417